# CLOSED LOOP DESIGN WC

USB SC58x Audio 2.0 with CDC(ACM)Library v.1.00 Users Guide *Users Guide Revision 1.00*

For Use With Analog Devices ADSP-SC58x Series Processors

Closed Loop Design, LLC

748 S MEADOWS PKWY STE A-9-202 Reno, NV 89521 [support@cld-llc.com](mailto:support@cld-llc.com)

# **Table of Contents**

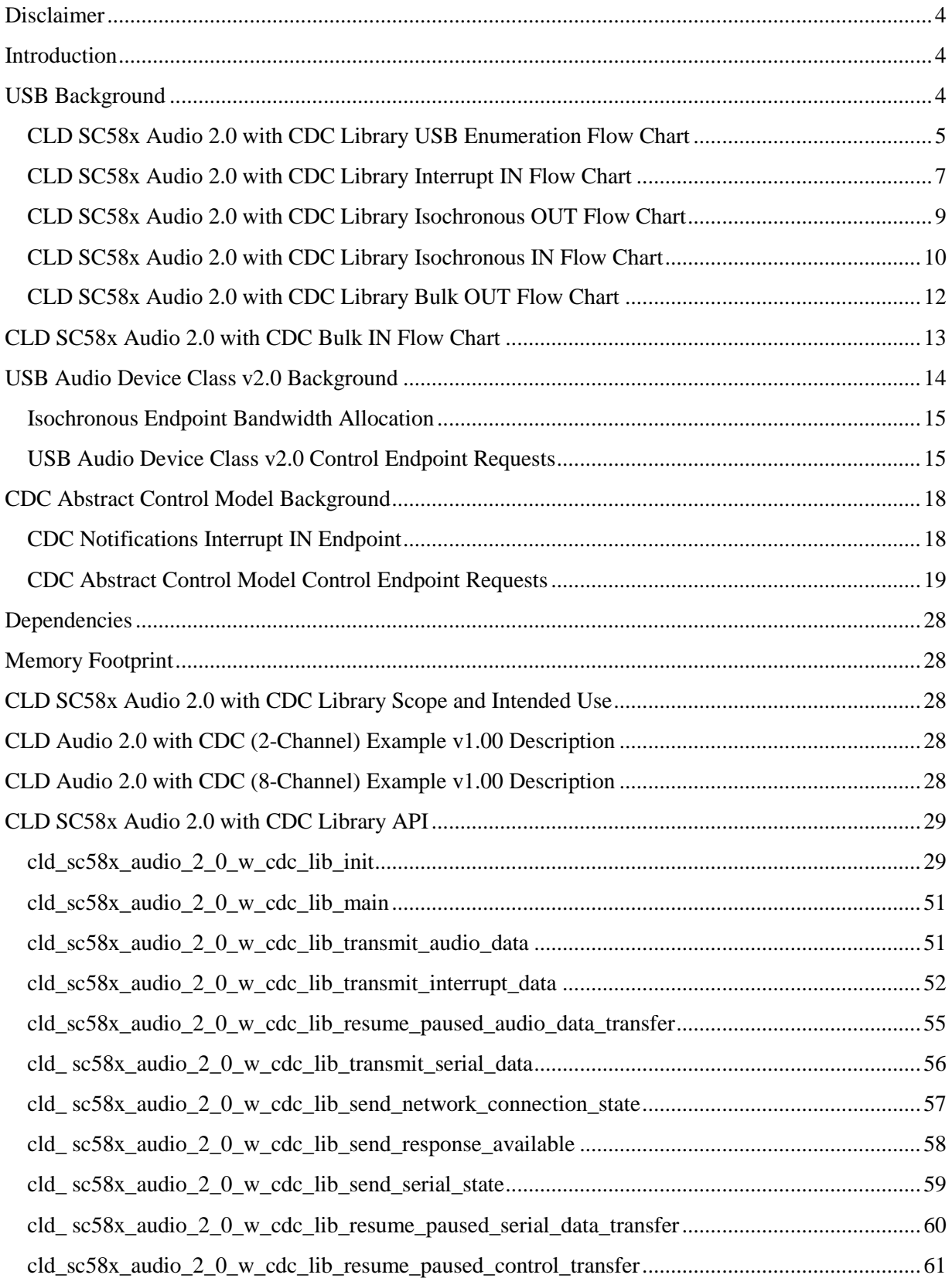

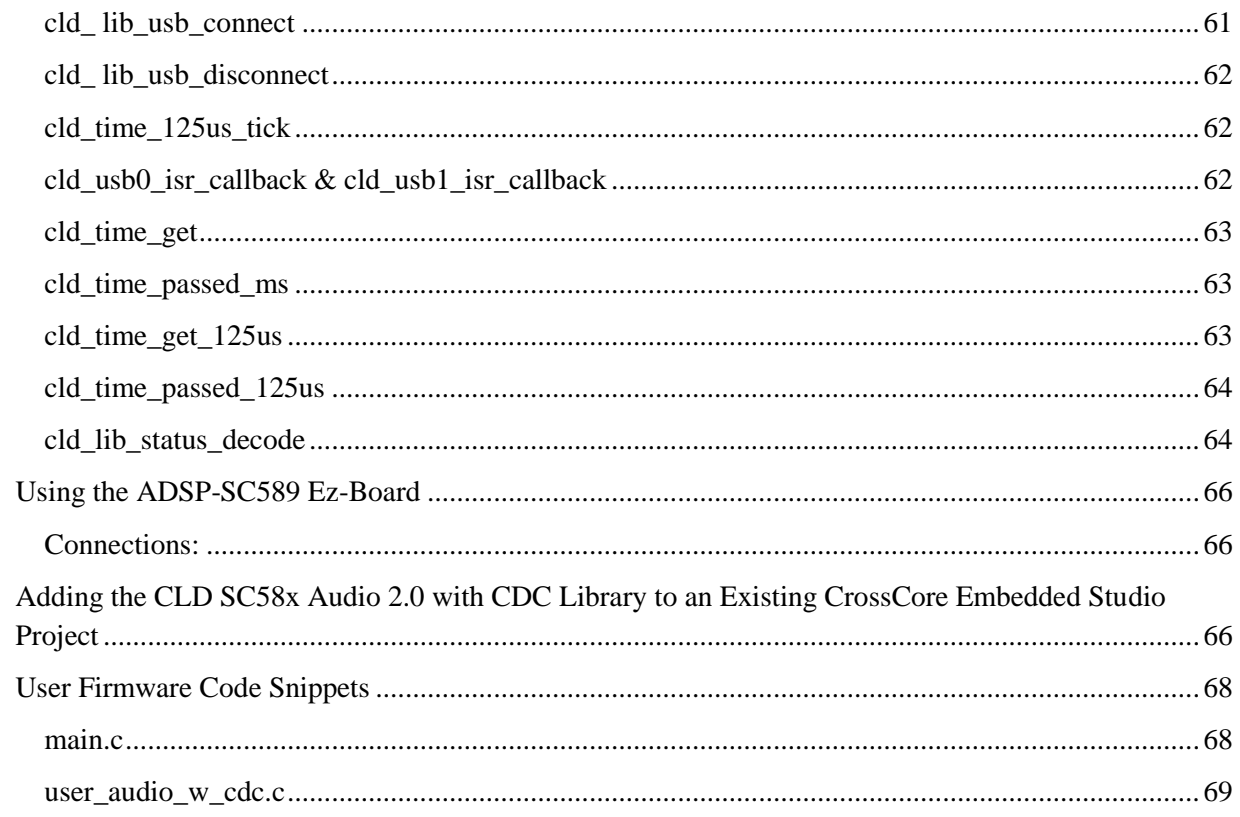

# <span id="page-3-0"></span>**Disclaimer**

This software is supplied "AS IS" without any warranties, express, implied or statutory, including but not limited to the implied warranties of fitness for purpose, satisfactory quality and non-infringement. Closed Loop Design LLC extends you a royalty-free right to use, reproduce, and distribute executable files created using this software for use with Analog Devices ADSP-SC5xx family processors only. Nothing else gives you the right to use this software.

# <span id="page-3-1"></span>**Introduction**

The Closed Loop Design (CLD) Audio 2.0 with CDC/ACM library creates a simplified interface for developing a USB Audio v2.0 and Communication Device Class (CDC) Abstract Control Model (ACM) Serial Emulation device using the Analog Devices ADSP-SC589 EZ-Board. The CLD SC58x Audio 2.0 with CDC library also includes support for a serial console and timer functions that facilitate creating timed events quickly and easily. The library's User application interface is comprised of parameters used to customize the library's functionality as well as callback functions used to notify the User application of events. These parameters and functions are described in greater detail in the CLD SC58x Audio 2.0 with CDC Library API section of this document.

# <span id="page-3-2"></span>**USB Background**

The following is a very basic overview of some of the USB concepts that are necessary to use the CLD SC58x Audio 2.0 with CDC Library. However, it is still recommended that developers have at least a basic understanding of the USB 2.0 protocol. The following are some resources to refer to when working with USB, USB Audio v2.0, and CDC 1.2 protocols:

- The USB 2.0 Specification: [http://www.usb.org/developers/docs/usb20\\_docs/](http://www.usb.org/developers/docs/usb20_docs/)
- The USB Device Class Definition for Audio Devices v2.0, The USB Device Class Definition for Audio Data Formats v.2.0 The USB Device Class Definition for Terminal Types v.2.0 [http://www.usb.org/developers/docs/devclass\\_docs/Audio2.0\\_final.zip](http://www.usb.org/developers/docs/devclass_docs/Audio2.0_final.zip)
- The USB CDC Class specification v1.2[:http://www.usb.org/developers/docs/devclass\\_docs/](http://www.usb.org/developers/docs/devclass_docs/CDC1.2_WMC1.1_012011.zip)
- USB in a Nutshell: A free online wiki that explains USB concepts. <http://www.beyondlogic.org/usbnutshell/usb1.shtml>
- "USB Complete" by Jan Axelson ISBN: 1931448086

USB is a polling based protocol where the Host initiates all transfers, all USB terminology is from the Host's perspective. For example an 'IN' transfer is when data is sent from a Device to the Host, and an 'OUT' transfer is when the Host sends data to a Device.

The USB 2.0 protocol defines a basic framework that devices must implement in order to work correctly. This framework is defined in the Chapter 9 of the USB 2.0 protocol, and is often referred to as the USB 'Chapter 9' functionality. Part of the Chapter 9 framework is standard USB requests that a USB Host uses to control the Device. Another part of the Chapter 9 framework is the USB Descriptors. These USB Descriptors are used to notify the Host of the Device's capabilities when the Device is attached. The USB Host uses the descriptors and the Chapter 9 standard requests to configure the Device. This process is called USB Enumeration. The CLD SC58x Audio 2.0 with CDC Library includes support for the USB standard requests and USB Enumeration using some of the parameters specified by the User application when initializing the library. These parameters are discussed in the cld  $\text{ sc58x}$  audio 2.0 w cdc. lib init section of this document. The CLD SC58x Audio 2.0 with CDC Library facilitates USB enumeration and is Chapter 9 compliant without User Application intervention as shown in the flow chart below. For additional information on USB Chapter 9 functionality or USB Enumeration please refer to one of the USB resources listed above.

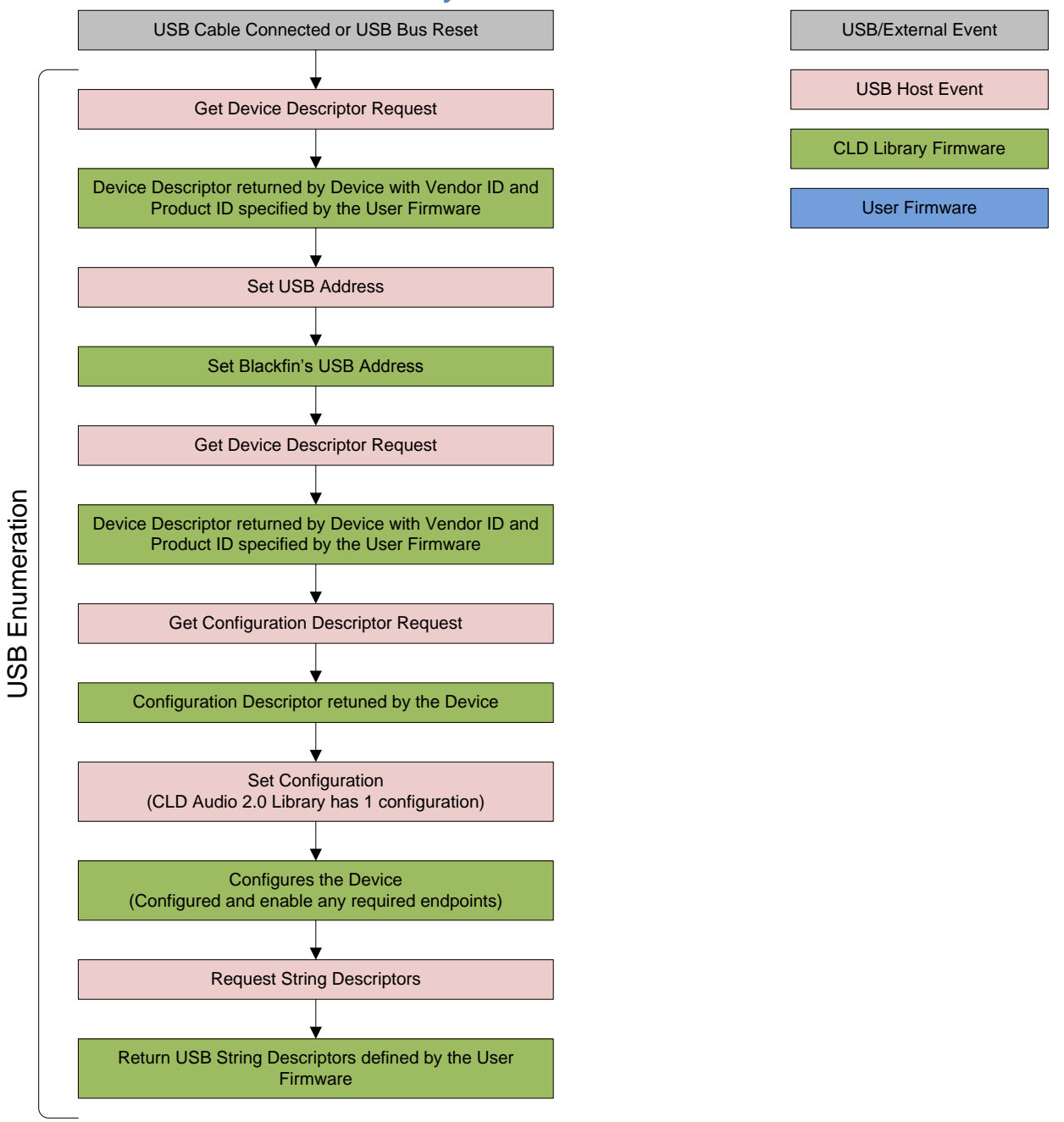

#### <span id="page-4-0"></span>**CLD SC58x Audio 2.0 with CDC Library USB Enumeration Flow Chart**

All USB data is transferred using Endpoints that act as a source or sink for data based on the endpoint's direction (IN or OUT). The USB protocol defines four types of Endpoints, each of which has unique characteristics that dictate how they are used. The four Endpoint types are: Control, Interrupt, Bulk and Isochronous. Data that is transmitted over USB is broken up into blocks of data called packets. For each endpoint type there are restrictions on the allowed max packet size. The allowed max packet sizes also vary based on the USB connection speed. Please refer to the USB 2.0 protocol for more information about the max packet size supported by the four endpoint types.

The CLD SC58x Audio 2.0 with CDC Library uses Control, Interrupt, Bulk, and Isochronous endpoints, these endpoint types will be discussed in more detail below.

A Control Endpoint is the only bi-directional endpoint type, and is typically used for command and status transfers. A Control Endpoint transfer is made up of three stages (Setup Stage, Data Stage, and Status Stage). The Setup Stage sets the direction and size of the optional Data Stage. The Data Stage is where any data is transferred between the Host and Device. The Status Stage gives the Device the opportunity to report if an error was detected during the transfer. All USB Devices are required to include a default Control Endpoint at endpoint number 0, referred to as Endpoint 0. Endpoint 0 is used to implement all the USB Protocol defined Chapter 9 framework and USB Enumeration. In the CLD SC58x Audio 2.0 with CDC Library Endpoint 0 is also used to handle the USB Audio Device Class v2.0 defined Set and Get requests as well as the CDC requests. These requests are discussed in more detail in the USB Audio Device Class v2.0 Background and CDC Abstract Control Model Background sections of this document

Interrupt Endpoints are used to transfer blocks of data where data integrity and deterministic timing is required. Deterministic timing is achieved by allowing the Device to specify a requested interval used by the Host to initiate USB transfers, which gives the Device a guaranteed maximum time between opportunities to transfer data. Interrupt Endpoints are particularly useful when the Device needs to report to the Host when a change is detected without having to wait for the Host to ask for the information. This is more efficient then requiring the host to repeatedly send Control Endpoint requests asking if anything has changed.

The flow charts below give an overview of how the CLD SC58x Audio 2.0 with CDC Library and the User firmware interact to process Interrupt IN transfers.

## <span id="page-6-0"></span>**CLD SC58x Audio 2.0 with CDC Library Interrupt IN Flow Chart**

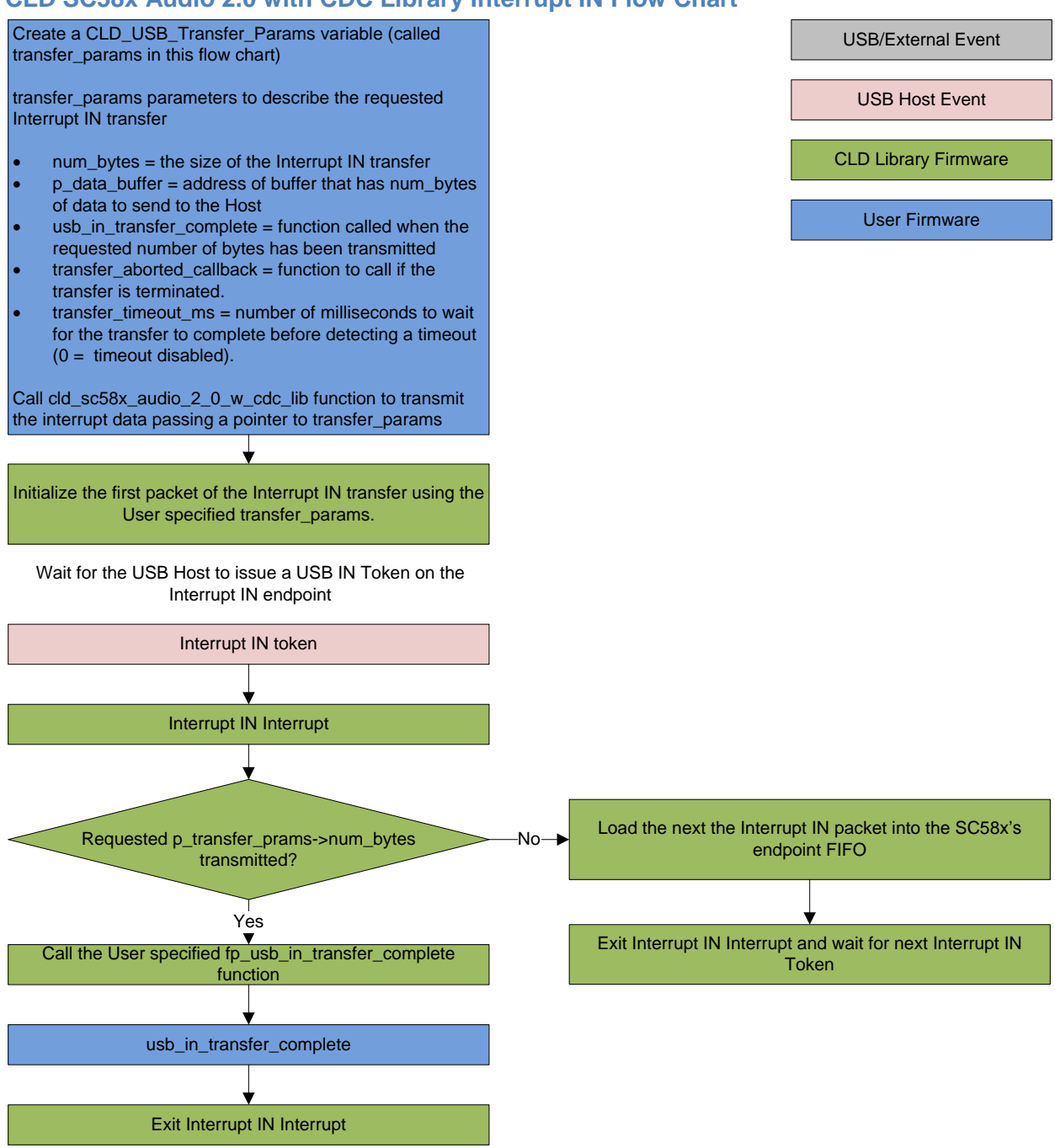

Isochronous Endpoints have the following characteristics which make them well suited for streaming audio data:

- Guaranteed USB bandwidth with bounded latency
- Constant data rate as long as data is provided to the endpoint.

• In the event of a transport error there is no retrying.

These characteristics allow for streaming audio data to be transmitted with deterministic timing. In the event of a USB transport error the audio data is dropped instead of being retried like a Bulk or Interrupt endpoint. This allows the streaming audio data to remain in sync. The CLD SC58x Audio 2.0 with CDC Library supports an Isochronous IN and Isochronous OUT endpoint, which are used to send and receive streaming audio data with the USB Host, respectively.

The flow charts below give an overview of how the CLD SC58x Audio with CDC Library and the User firmware interact to process Isochronous OUT and Isochronous IN transfers. Additionally, the User firmware code snippets included at the end of this document provide a basic framework for implementing a USB Audio v2.0 device using the CLD SC58x Audio 2.0 with CDC Library.

#### <span id="page-8-0"></span>**CLD SC58x Audio 2.0 with CDC Library Isochronous OUT Flow Chart**

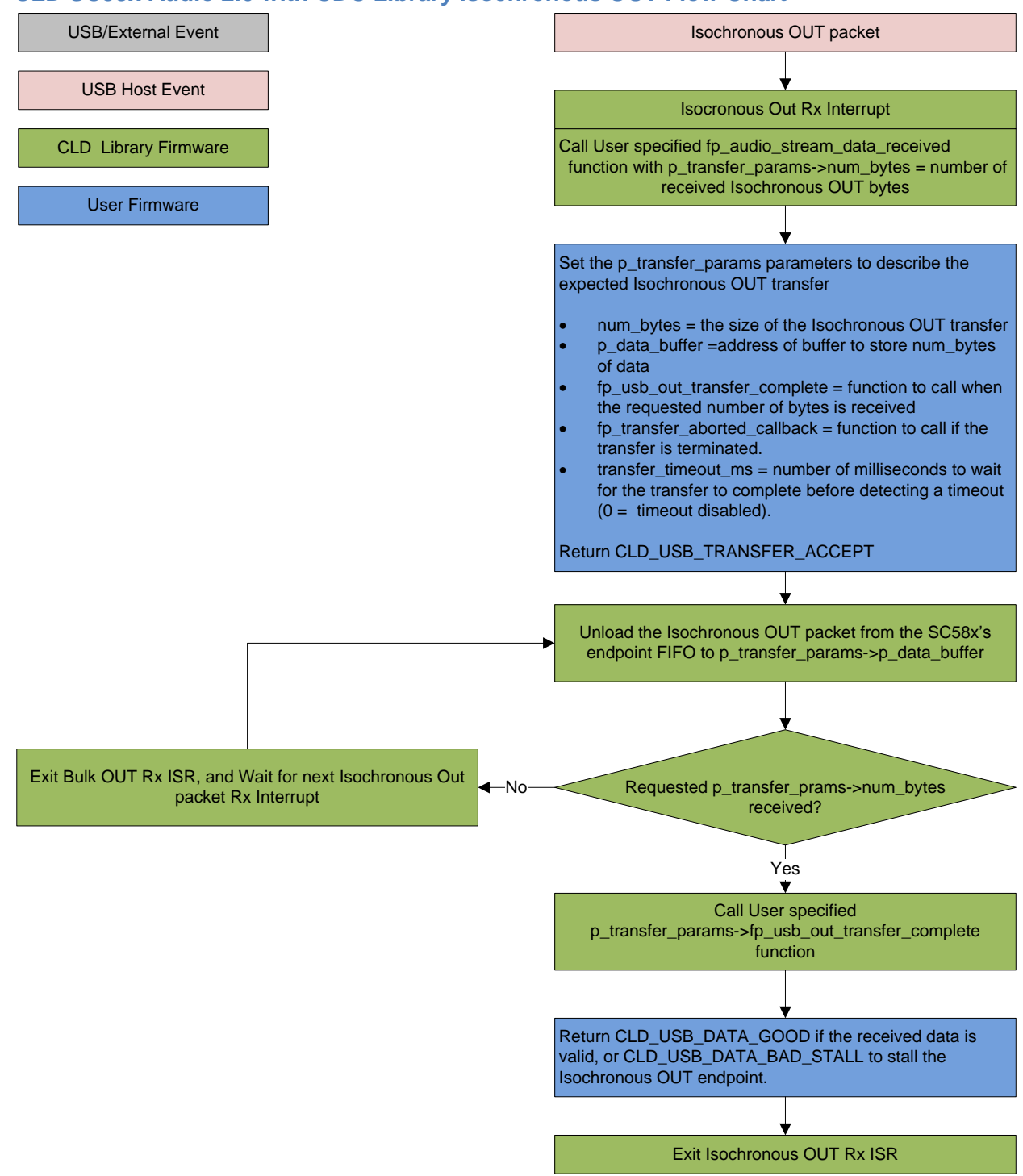

#### <span id="page-9-0"></span>**CLD SC58x Audio 2.0 with CDC Library Isochronous IN Flow Chart**

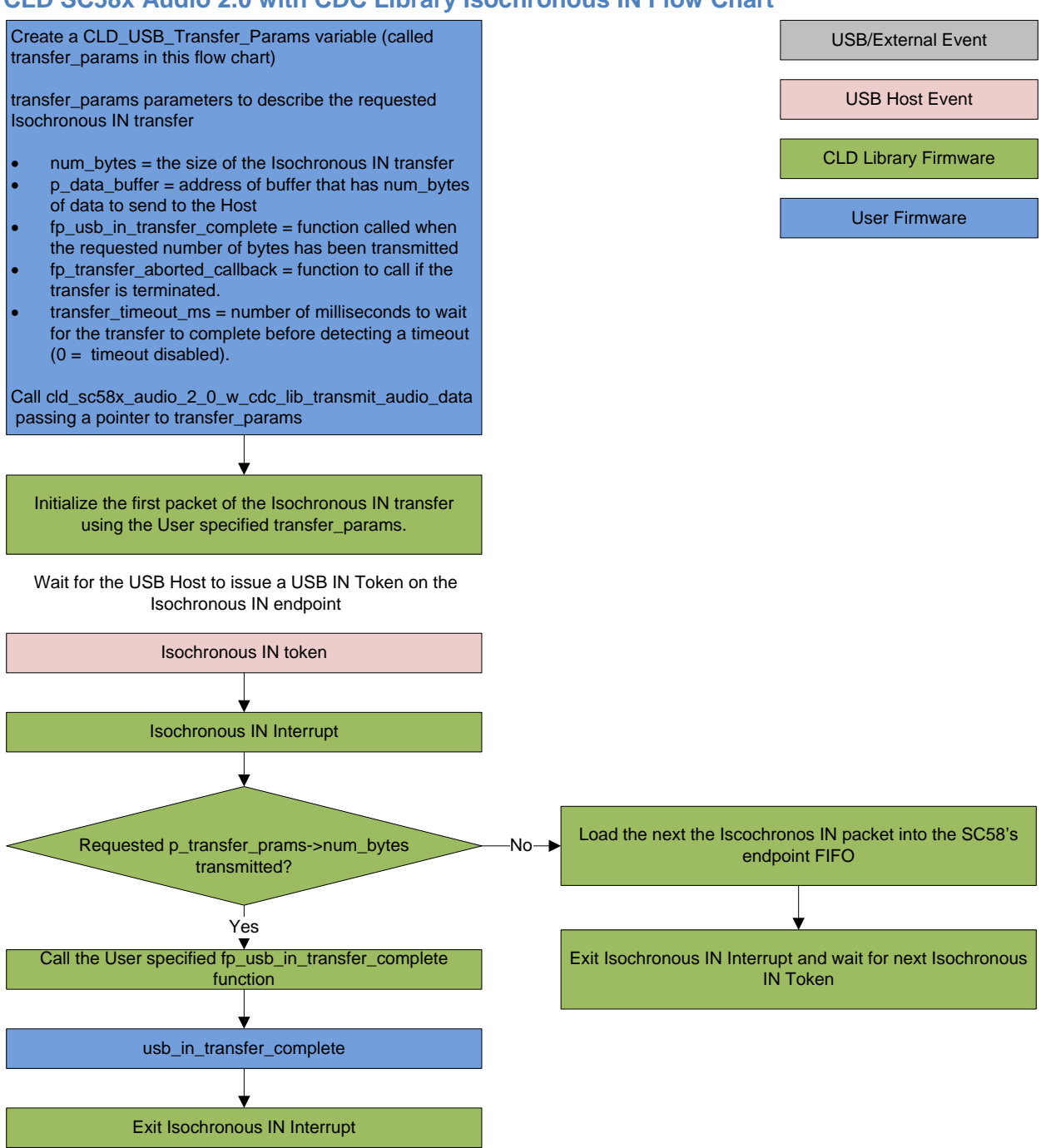

Bulk Endpoints are used to transfer large amounts of data where data integrity is critical, but does not require deterministic timing. A characteristic of Bulk Endpoints is that they can fill USB bandwidth that isn't used by the other endpoint types. This makes Bulk the lowest priority endpoint type, but it can also be the fastest as long as the other endpoints don't saturate the USB Bus. An example of a devices that uses Bulk endpoints is a Mass Storage Device (thumb drives). The CLD SC58x Audio 2.0 with CDC Library includes a Bulk IN and Bulk OUT endpoint, which are used to send and receive serial data with the USB Host, respectively.

The flow charts below give an overview of how the CLD CLD SC58x Audio 2.0 with CDC Library and the User firmware interact to process Bulk OUT and Bulk IN transfers.

#### <span id="page-11-0"></span>**CLD SC58x Audio 2.0 with CDC Library Bulk OUT Flow Chart**

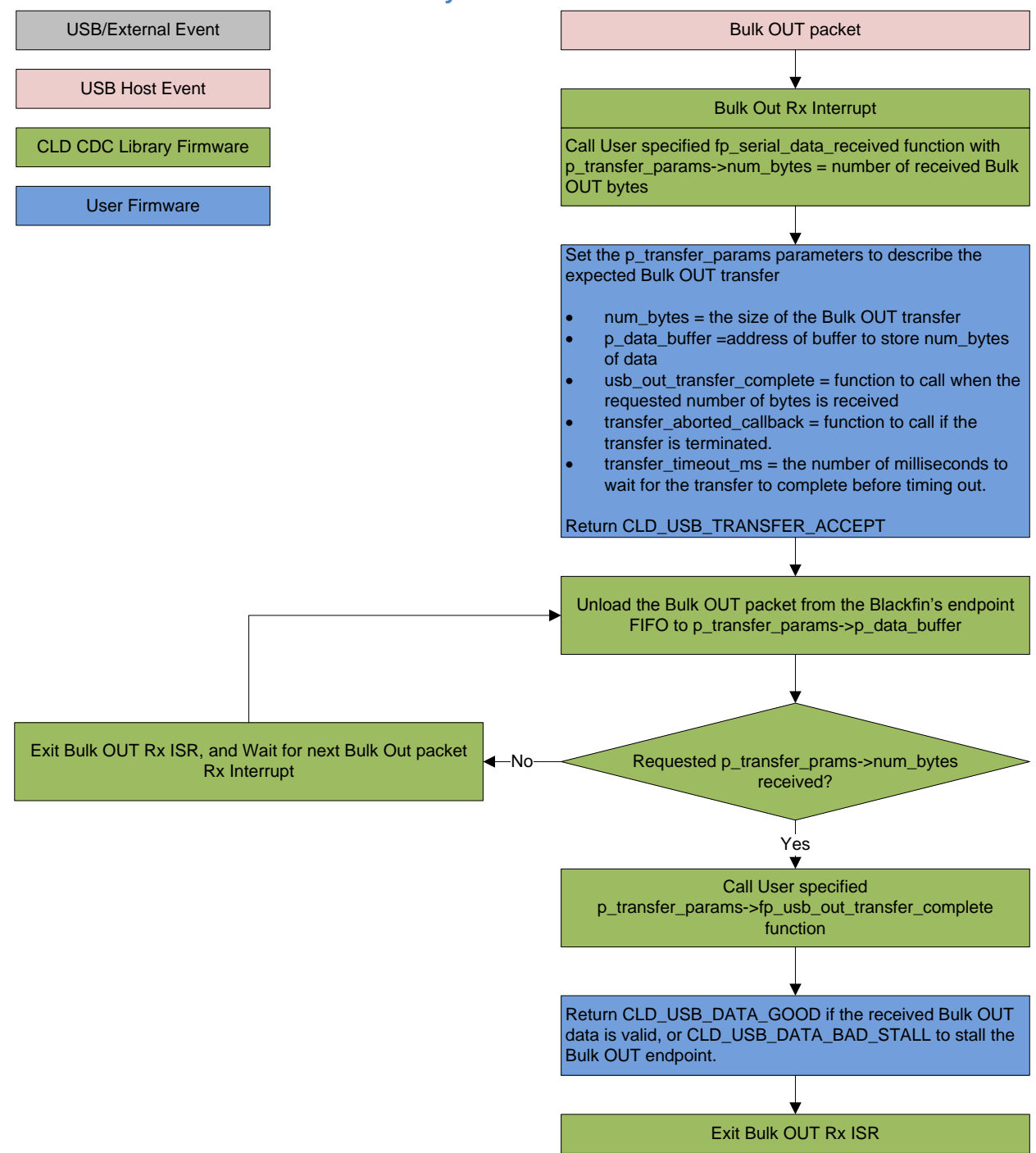

# <span id="page-12-0"></span>**CLD SC58x Audio 2.0 with CDC Bulk IN Flow Chart**

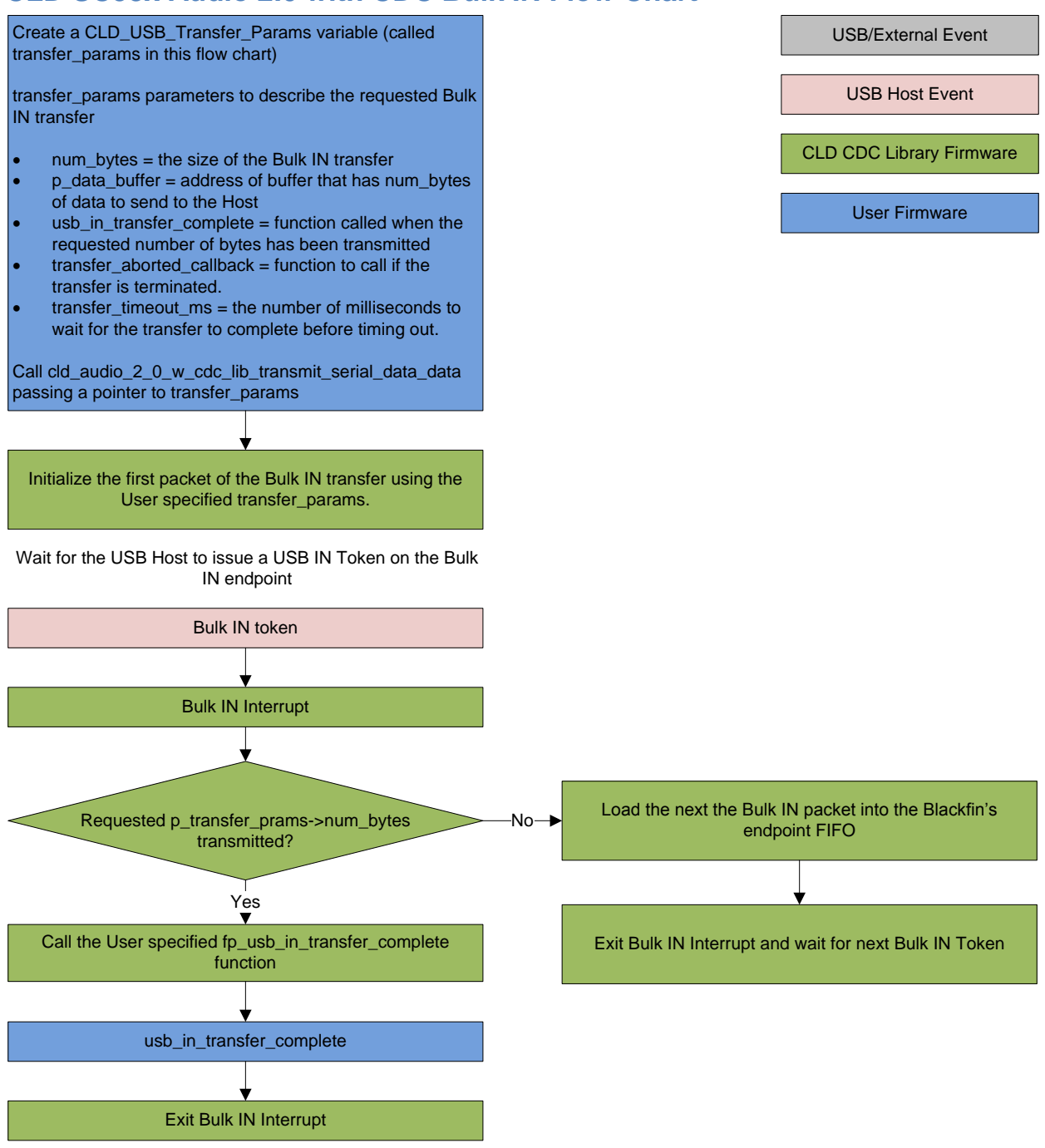

# <span id="page-13-0"></span>**USB Audio Device Class v2.0 Background**

The following is a basic overview of some USB Audio Device v2.0 concepts that are necessary to use the CLD SC58x Audio 2.0 with CDC Library. However, it is recommended that developers have at least a basic understanding of the USB Audio Device Class v2.0 protocol.

The USB Audio Device Class v2.0 protocol is a USB Standard Class released by the USB IF committee, and it provides a standardized way for a device that is capable of audio input/output to communicate with a USB Host. The USB Audio Device Class v2.0 USB descriptors provide a detailed description of the Device's capabilities. This information includes the Device's supported audio sample rate(s), audio data format, input and output terminals and how the various audio processing components are connected and controlled.

The Device's audio processing capabilities are described using a series of USB Audio Class Terminal and Unit Descriptors. The Terminal Descriptors define how audio data is input and output (speakers, microphones, USB Isochronous endpoints, etc). The Unit Descriptors describe the Device's audio processing capabilities and how they connect to the input/output Terminals. The diagram below shows how the audio Terminal and Unit entities are connected in the CLD Audio 2.0 with CDC example project to implement a basic device with a stereo speaker output, and stereo input.

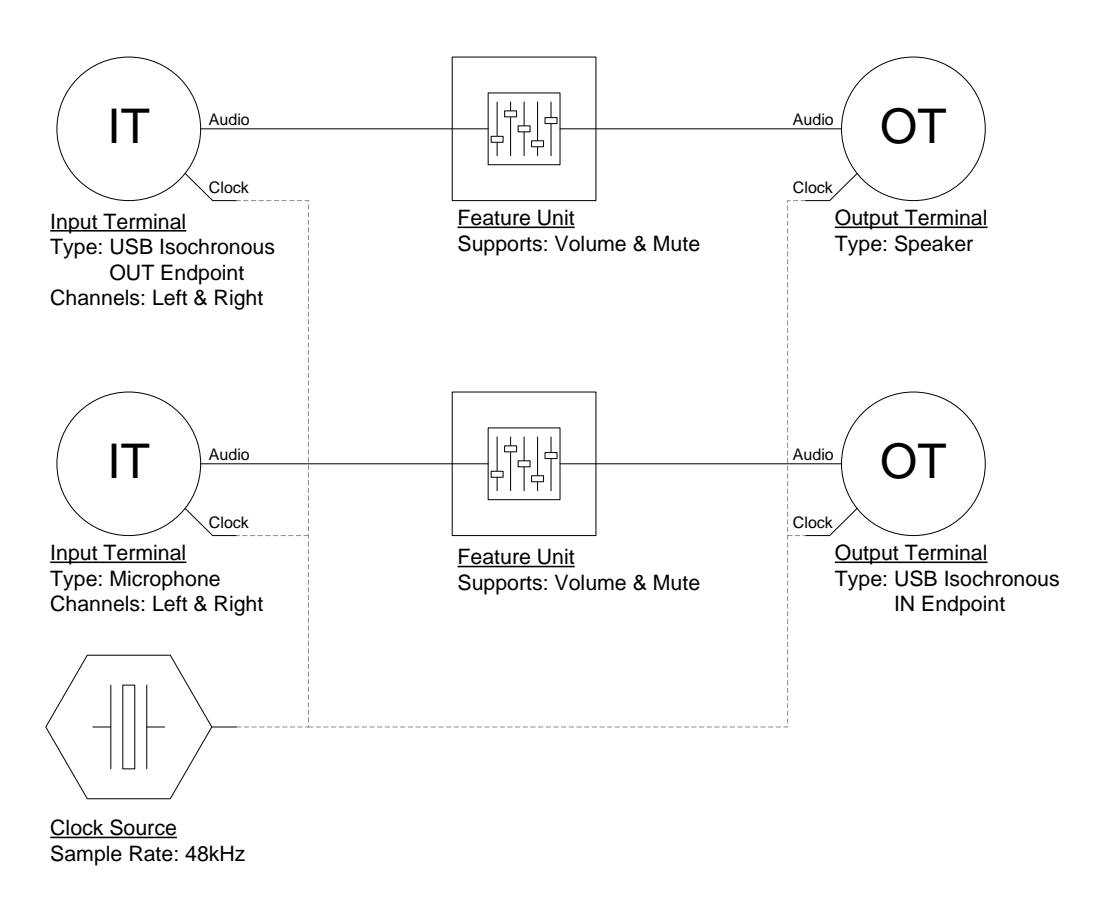

More complex audio devices are created by connecting multiple Unit entities together to describe the Device's capabilities. For more information about the available Unit and Terminal entities, and how they are used please refer to the USB Audio Class Device v2.0 specification.

In order to successfully communicate with a USB Audio device the USB Host needs to know how the audio data is formatted. This is done using an audio stream format descriptor, which is part of the Streaming Audio Interface configuration. The USB Audio Device Class v2.0 specification supports multiple audio data formats which are described in the USB Device Class Definition for Audio Data Formats v2.0 specification.

#### <span id="page-14-0"></span>**Isochronous Endpoint Bandwidth Allocation**

As mentioned previously, one of the advantages of Isochronous endpoints is that they provide guaranteed USB bandwidth. However, this can also be a disadvantage when the bandwidth isn't being used as it is wasted.

To avoid this disadvantage the USB Audio Device Class v2.0 protocol requires that audio data streaming interfaces include two settings. The default setting does not include any Isochronous endpoints so its bandwidth requirement is zero. An alternate interface includes the required Isochronous endpoint(s). This allows the USB Host to enable the Isochronous endpoints when it needs to send or receive audio data, and disable them when the audio device is idle. This switch is done using the USB Chapter 9 Set Interface standard request.

When the CLD SC58x Audio 2.0 with CDC Library receives a Set Interface request a appropriate User callback function is called. Please refer to the fp\_audio\_streaming\_rx\_endpoint\_enabled and fp\_audio\_streaming\_tx\_endpoint\_enabled function pointer descriptions in the cld sc58x audio 2 0 lib init section of this document for more information.

## <span id="page-14-1"></span>**USB Audio Device Class v2.0 Control Endpoint Requests**

The USB Audio Device Class v2.0 control endpoint requests are broken down into Set and Get requests. These requests are used to control the various Terminal and Unit entities defined in the Configuration Descriptor. The CLD SC58x Audio 2.0 with CDC Library support for these requests is explained in the following sections.

Additionally, the User firmware code snippets included at the end of this document provide a basic framework for implementing the USB audio Control Endpoint requests using the CLD SC58x Audio 2.0 with CDC Library.

#### *USB Audio Device Class v2.0 Set Request*

The USB Audio Device Class v2.0 Set Request is used to control the audio functions supported by the Device. This includes modifying the attributes if the Unit and Terminal entities as well as controlling features of the streaming audio endpoints.

#### CLD SC58x Audio Device Class v2.0 Set Request Flow Chart

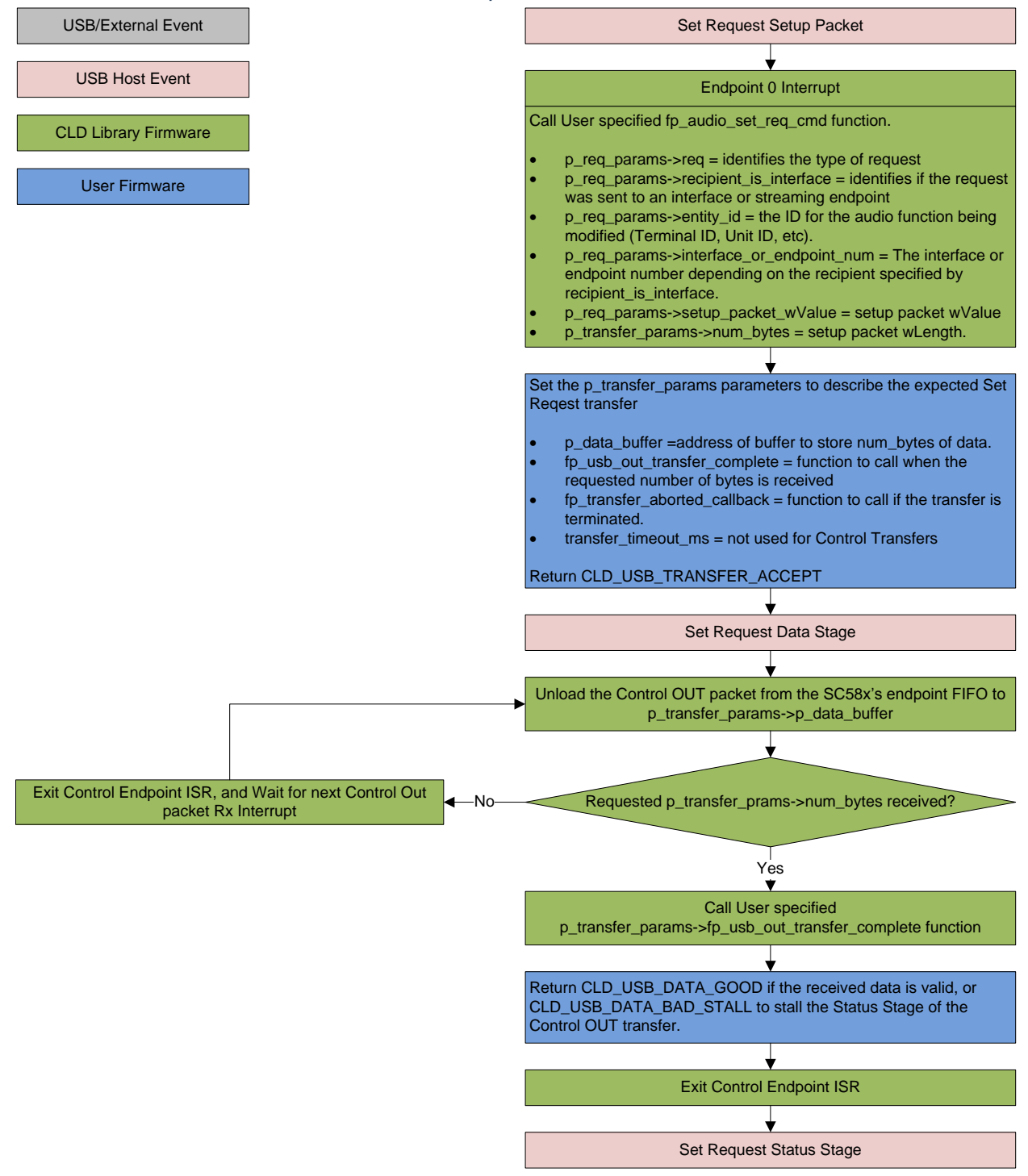

#### *USB Audio Device Class v2.0 Get Request*

The Get Request is a Control IN request used by the Host to request data from the audio functions supported by the Device. This includes requesting the attributes of the Unit and Terminal entities as well as features of the audio stream endpoints.

#### CLD SC58x Audio Device Class v2.0 Get Request Flow Chart

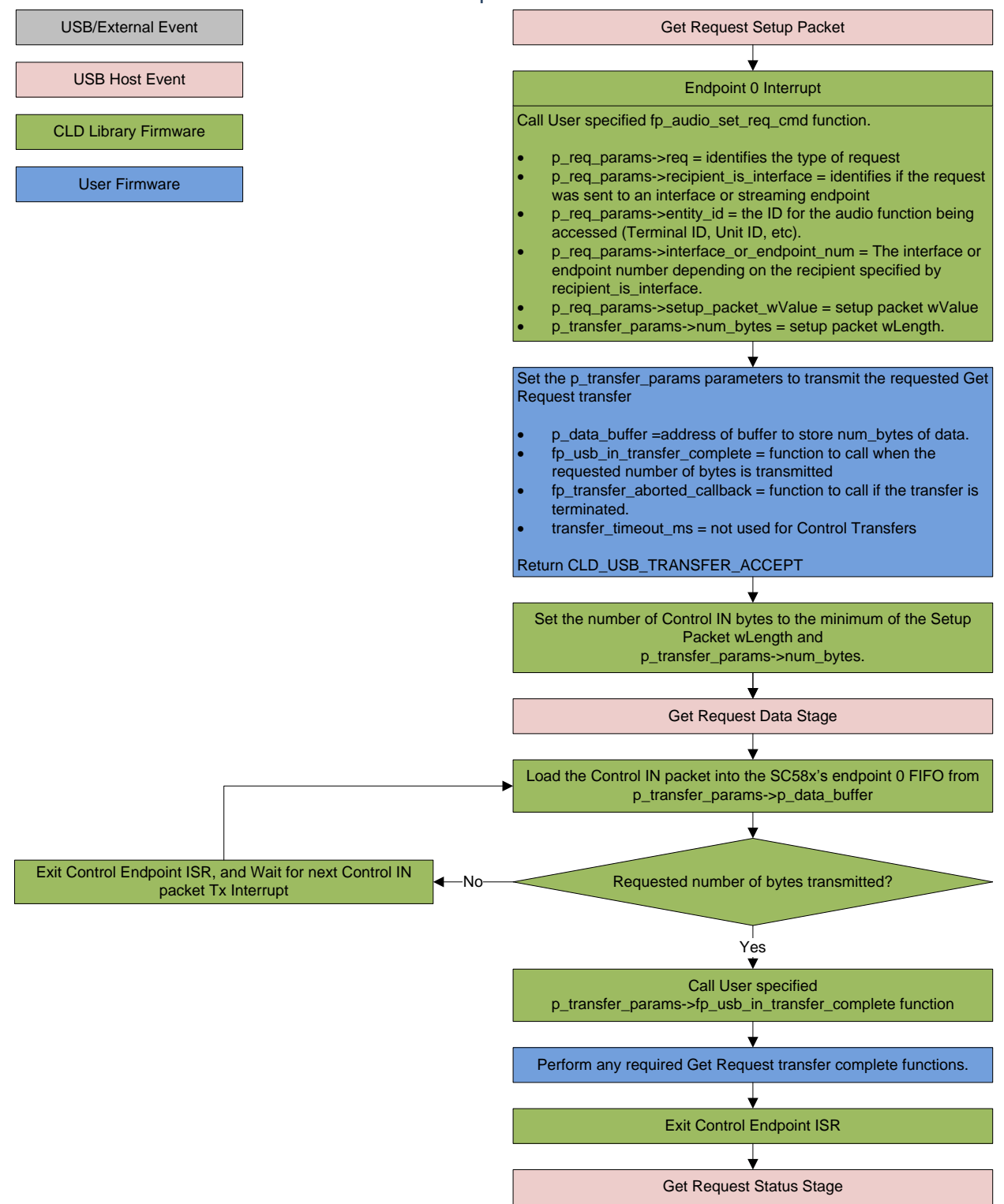

# <span id="page-17-0"></span>**CDC Abstract Control Model Background**

The USB Communication Device Class (CDC) Abstract Control Model (ACM) protocol is a USB Standard Class protocol released by the USB IF committee. The Communication Device Class was created to provide a standardized way for USB communication devices to interface with a computer, and covers a wide range of communication devices. The CLD SC58x Audio 2.0 with CDC Library implements an Abstract Control Model Serial Emulation device, so the scope of this document is limited to the CDC ACM Serial Emulation functionality.

A CDC device is comprised of two USB interfaces. The first interface uses the Communication Device Class and includes a single Interrupt IN endpoint used to send Notifications to the host. The second interface uses the Data Interface Class and includes a Bulk IN and Bulk OUT endpoint, which are used to transfer the serial emulation data with the USB Host.

## <span id="page-17-1"></span>**CDC Notifications Interrupt IN Endpoint**

The CDC protocol requires all devices to include an Interrupt IN endpoint which is used to send CDC Notifications to the Host. For the CDC Abstract Control Model these Notifications include the Network Connection, Response Available, and Serial State Notifications. These Notifications are discussed below:

## *Network Connection Notification*

The Network Connection Notification is used to report if the network is connected or disconnected to the Host.

## *Response Available Notification*

The Response Available Notification is used to notify the Host that a protocol specific response is available, which is retrieved by the Host using the Get Encapsulated Response control endpoint request described in the CDC Abstract Control Model Control Endpoint Requests section of this document.

## *Serial State Notification*

The Serial State Notification is similar to the interrupt status register of a UART, and is used to report the serial link status to the Host. The table below shows the data fields of the Serial State Notification. All of the Serial State fields are active high, so a field is set to a '1' when it is active.

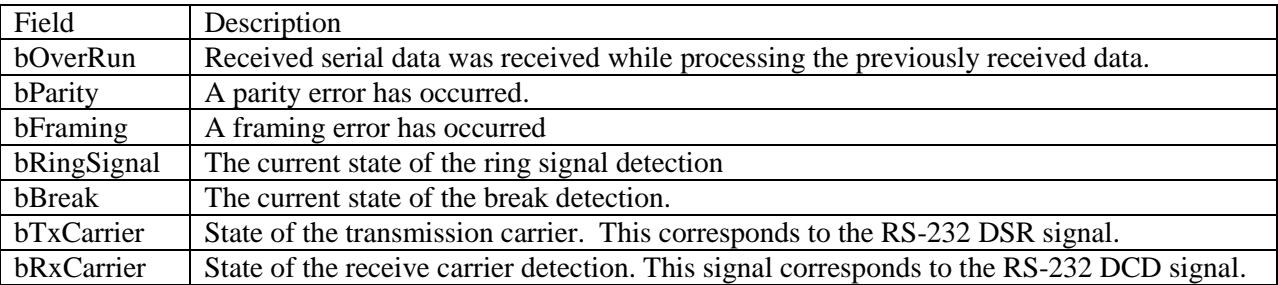

Once the Serial State Notification has been sent the device will re-evaluate the above fields. For the bTxCarrier and bRxCarrier the Serial State Notification is sent when these signals change. For the remaining fields once the Serial State Notification has been sent their value is reset to zero, and will be sent again when the field is set to a '1'.

## <span id="page-18-0"></span>**CDC Abstract Control Model Control Endpoint Requests**

The CDC Abstract Control Model defines a couple Control Endpoint requests that a CDC peripheral is required to support as well as some optional Control Endpoint requests. The Control Endpoint requests used by the CLD SC58x Audio 2.0 with CDC Library are explained in the following sections, and include flow charts showing how the CLD SC58x Audio 2.0 with CDC Library and the User firmware interact to the Control Endpoint requests.

Additionally, the User firmware code snippets included at the end of this document provide a basic framework for implementing the CDC control requests using the CLD SC58x Audio 2.0 with CDC Library.

## *Send Encapsulated Command (required)*

Send Encapsulated Command is a Control OUT request and is used by the Host to send protocol specific data to the device.

#### CLD CDC Send Encapsulated Command Flow Chart

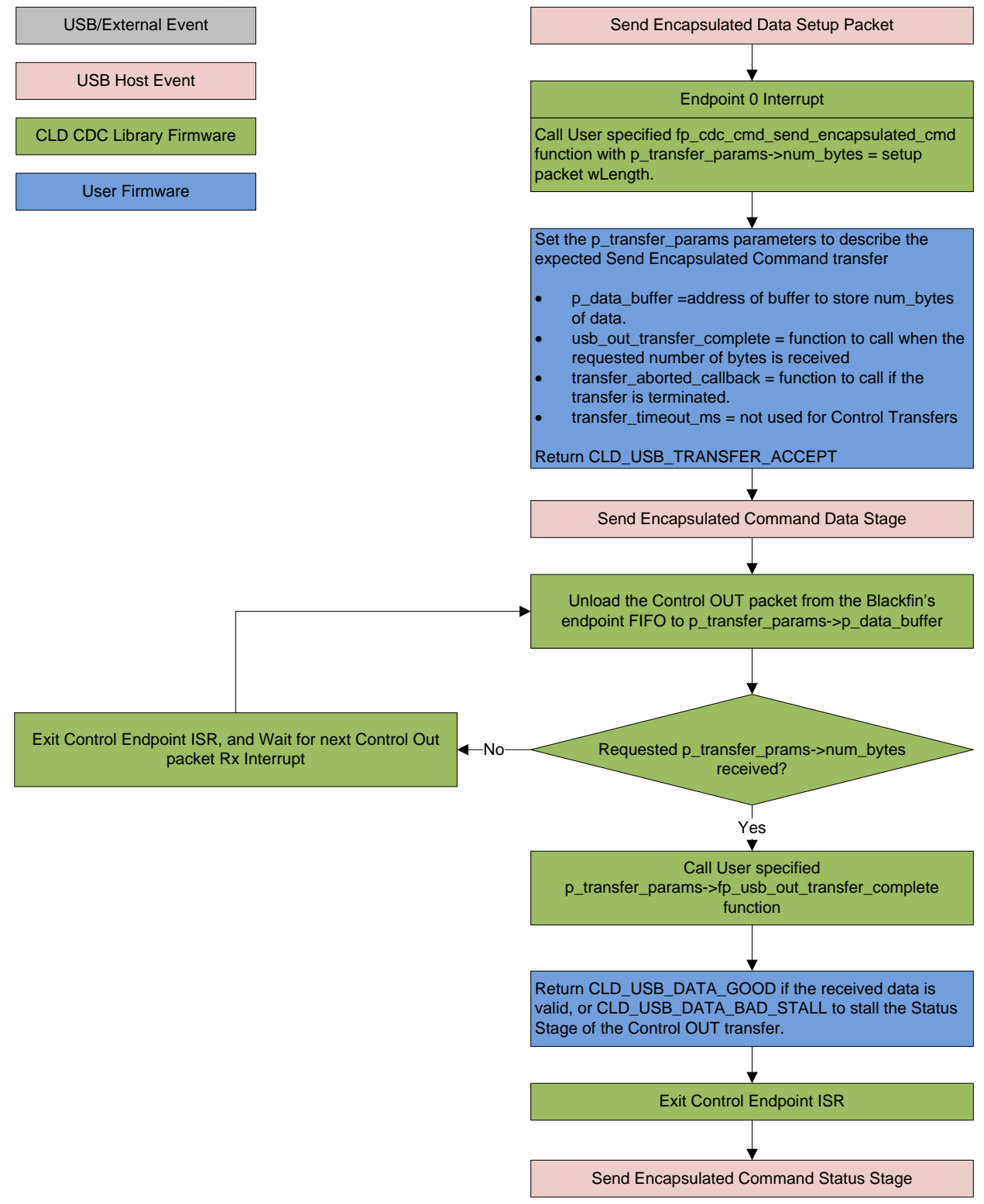

## *Get Encapsulated Command (required)*

Get Encapsulated Command is a Control IN request used by the Host to request protocol specified data.

#### CLD SC58x Audio 2.0 with CDC Library Get Encapsulated Command Flow Chart

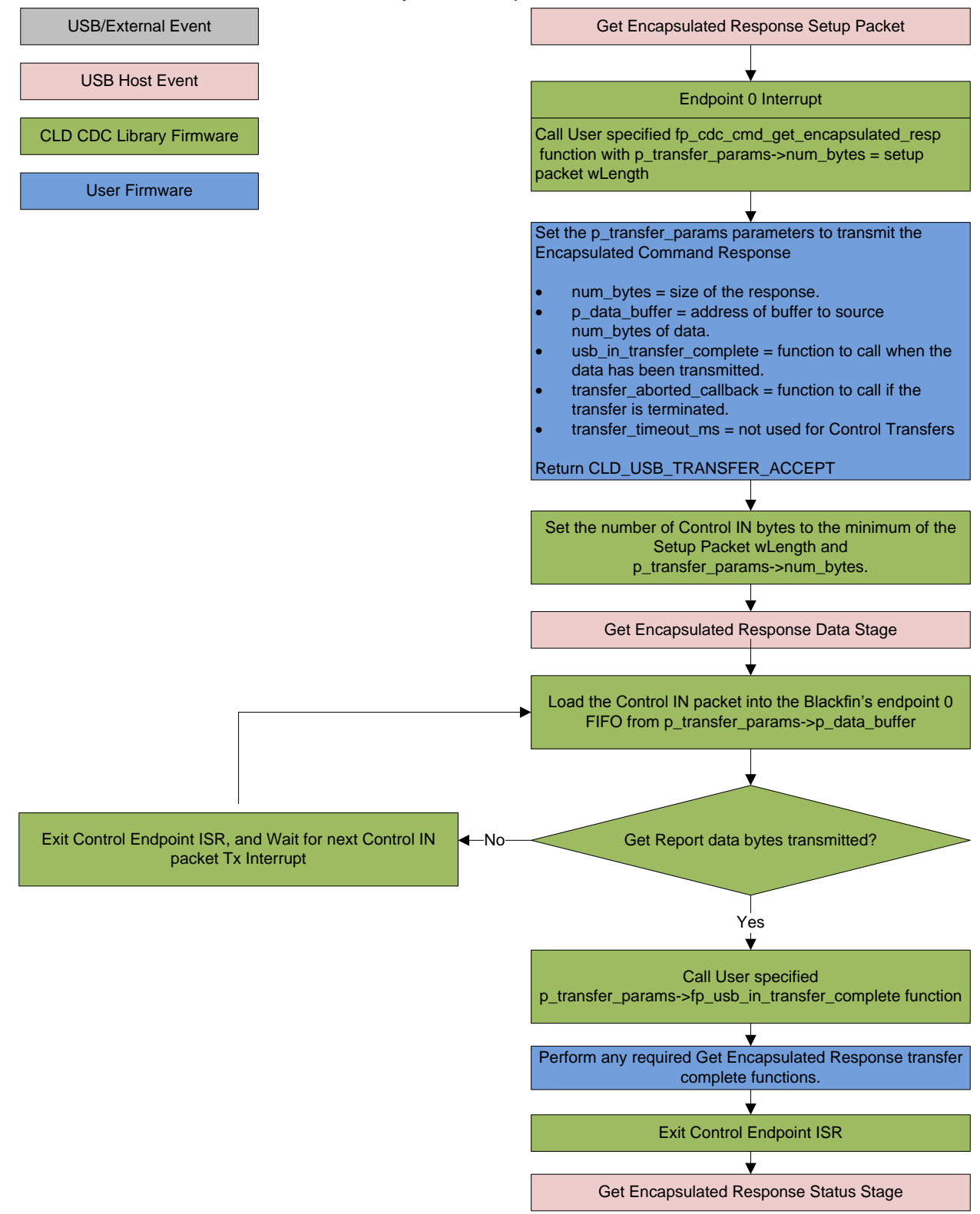

#### *Set Line Coding (optional)*

The Set Line Coding Control OUT request is used by the Host configure the UART parameters of emulated serial port. The Set Line Coding request includes the following line coding structure in the Control OUT Data Phase.

```
typedef struct
{
    unsigned long data_terminal_rate; /* CDC Data Terminal Rate in 
                                                  bits per second. */<br>/* CDC Number of stop bits
   unsigned char num_stop_bits;
                                                       0 = 1 stop bit
                                                      1 = 1.5 stop bits
                                                     2 = 2 stop bits */
    unsigned char parity; /* CDC Parity setting
                                                       0 = None
                                                      1 = Odd
                                                      2 = Even
                                                      3 = Mark
                                                      4 = Space */
    unsigned char num_data_bits; /* CDC number of data bits
                                                       (Only 5, 6, 7, 8 and 16 
                                                       allowed) */
```

```
} CLD_CDC_Line_Coding;
```
In response to a Set Line Coding command the CDC device should implement the requested configuration, or stall the endpoint if the request is invalid.

# CLD SC58x Audio 2.0 with CDC Library Set Line Coding Flow Chart

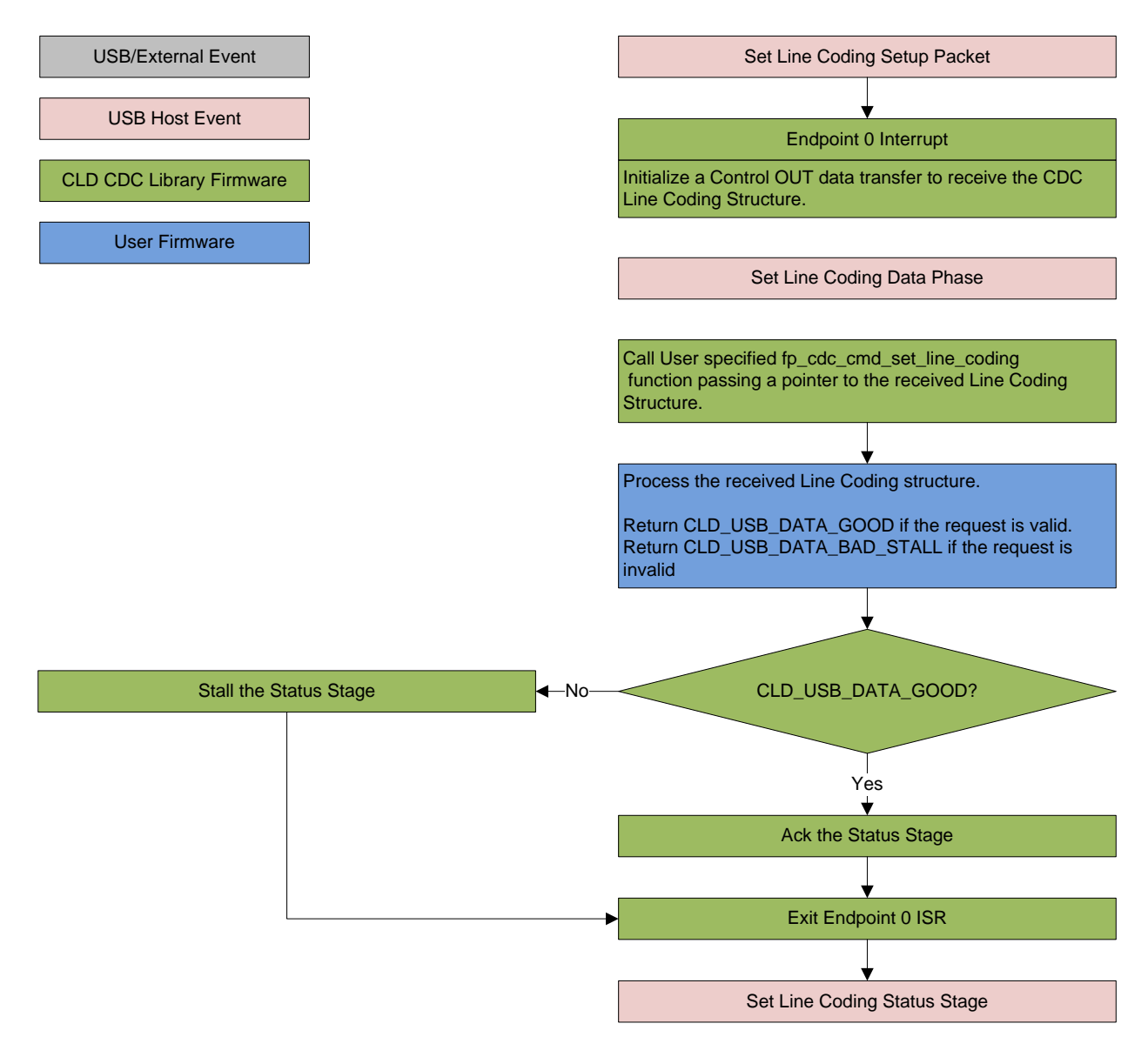

## *Get Line Coding (optional)*

The Get Line Coding Control IN request is used by the Host request current UART parameters of emulated serial port. The Get Line Coding request includes line coding structure described in the Set Line Coding section in the Control IN Data Phase.

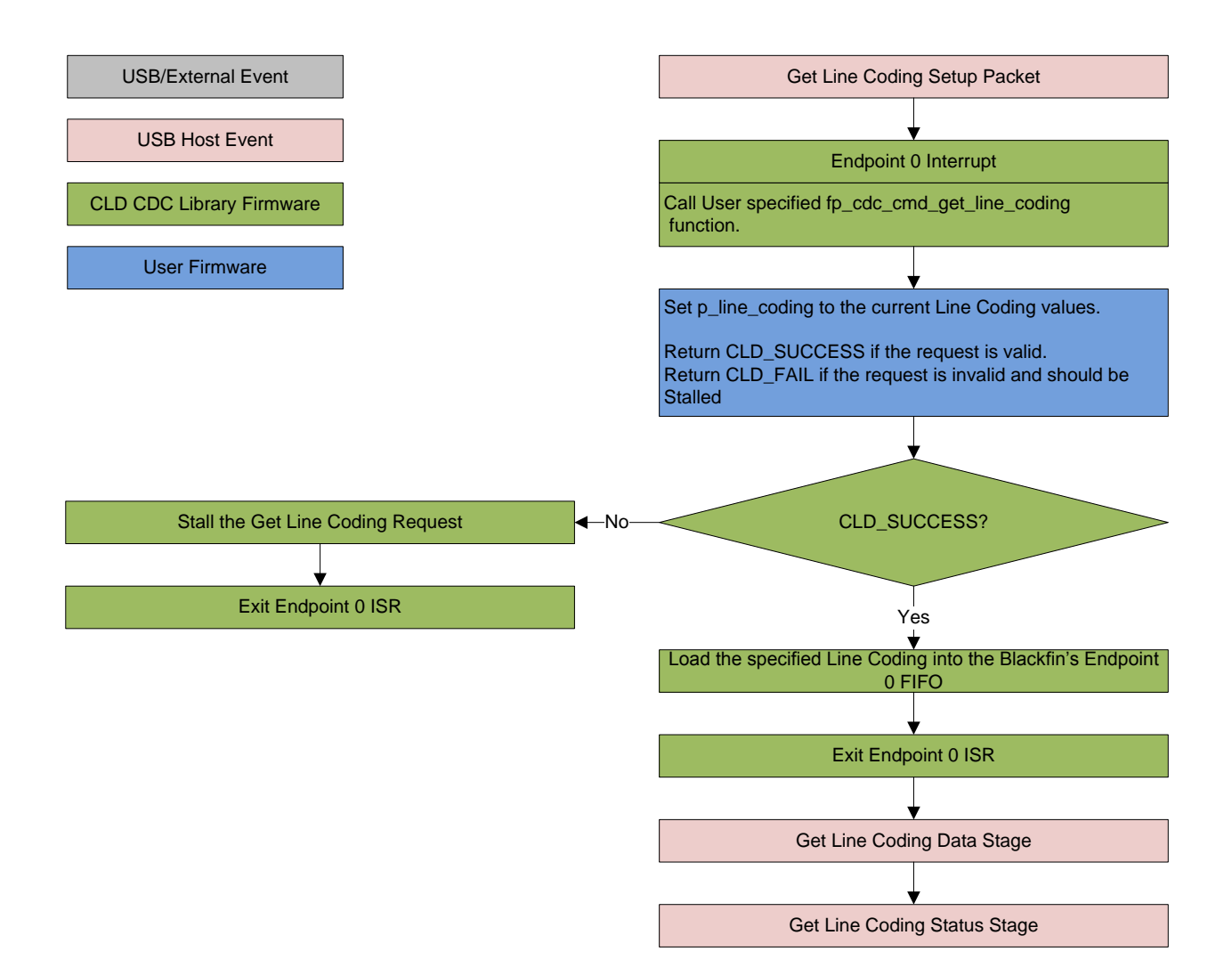

## CLD SC58x Audio 2.0 with CDC Library Get Line Coding Flow Chart

#### *Set Control Line State (optional)*

The Set Control Line State Control OUT request is used by the Host to set the value of the emulated serial port RS-232 RTS and DTR control signals. The Set Control Line State request includes the following control signal structure in the Control OUT Data Phase.

```
typedef struct
{
    union
     {
        struct
 {
            unsigned short dte_present : 1; /* Indicates to DCE if DTE is 
                                                           present or not.
                                                           This signal corresponds to 
                                                           V.24 signal 108/2
                                                           and RS-232 signal DTR.
                                                              0 - Not Present
                                                        1 - Present */
           unsigned short activate carrier : 1;
                                                            duplex modems.
                                                           This signal corresponds to 
                                                            V.24 signal 105 and RS-232 
                                                            signal RTS.
                                                              0 - Deactivate carrier
                                                              1 - Activate carrier
                                                           The device ignores the 
                                                            value of this bit when 
                                                            operating in full duplex 
                                                            mode. */
            unsigned short reserved : 14;
        } bits;
        unsigned short state;
    } u;
```

```
} CLD_CDC_Control_Line_State;
```
# CLD SC58x Audio 2.0 with CDC Library Set Control Line State Flow Chart

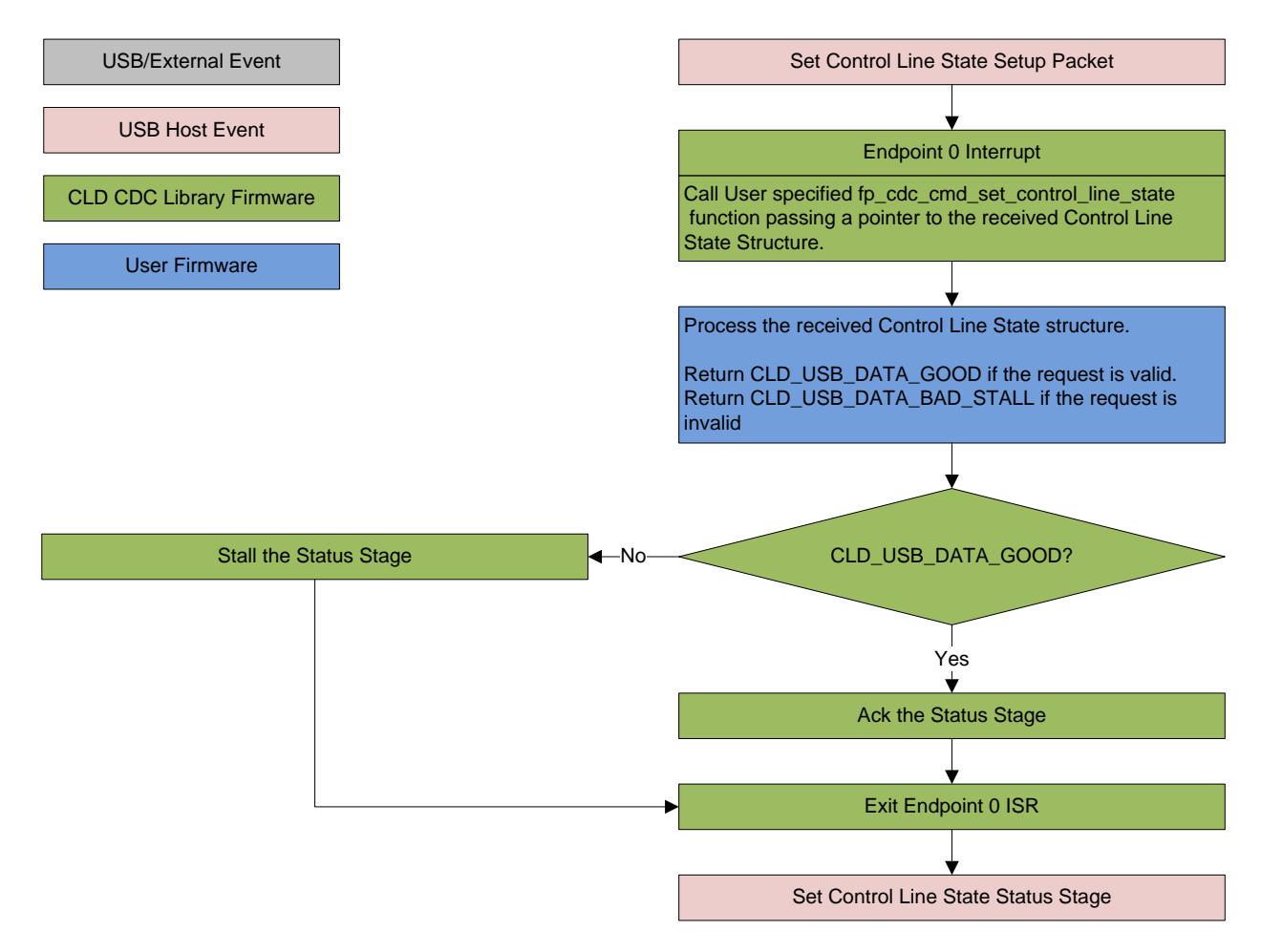

## *Send Break (optional)*

The Send Break Control OUT request is used by the Host request the device to generate a RS-232 style break for the specified duration (in milliseconds). If the duration is set to 0xFFFF the device should generate a break until a another Send Break command is received with a duration of 0.

## CLD SC58x Audio 2.0 with CDC Library Send Break Flow Chart

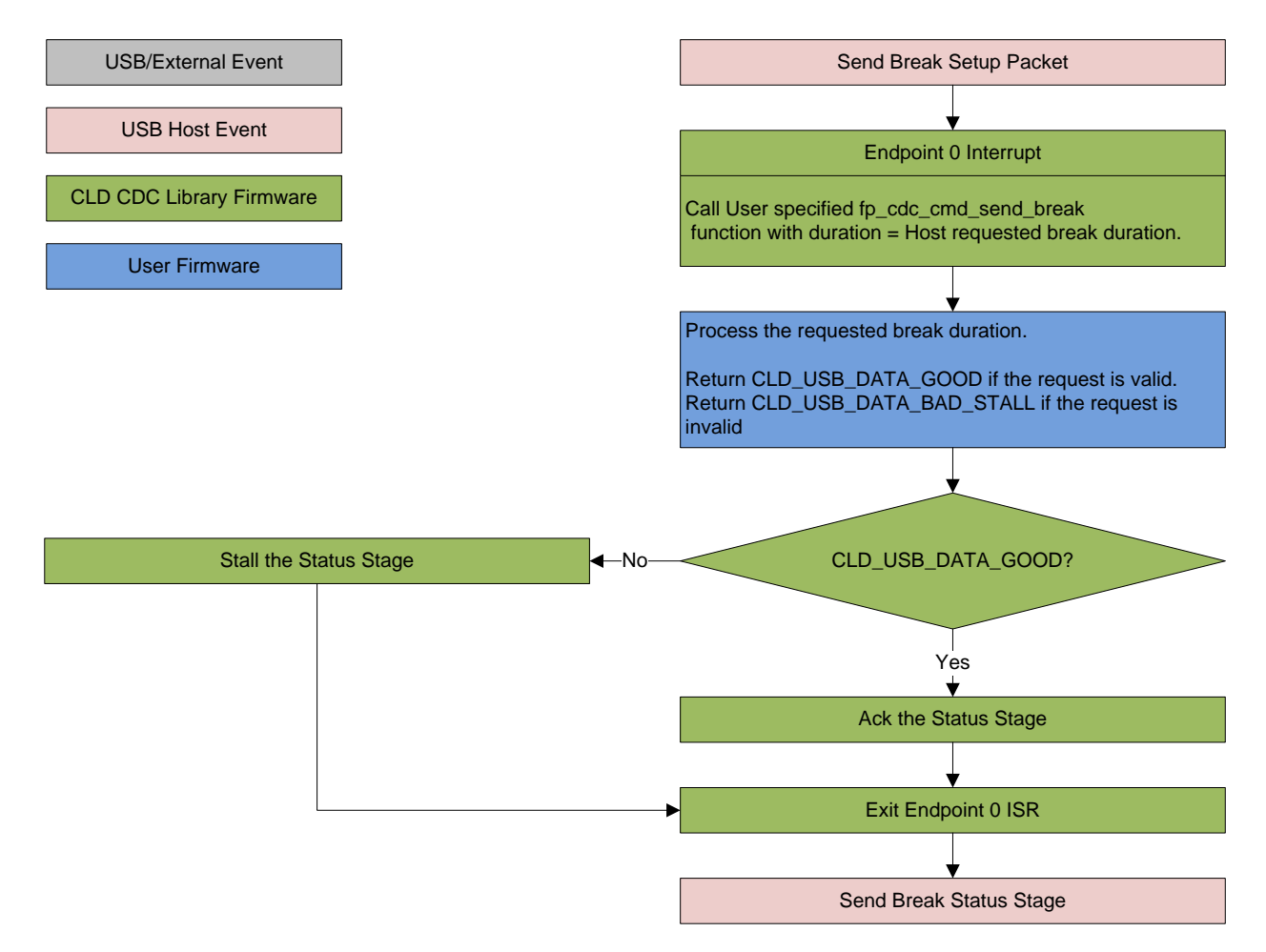

# <span id="page-27-0"></span>**Dependencies**

In order to function properly, the CLD SC58x Audio 2.0 with CDC Library requires the following resources:

- 24Mhz clock input connected to the SC58x USB\_CLKIN pin.
- The User firmware is responsible for configuring all other non-USB specific peripherals, including clocks, power modes, etc.

# <span id="page-27-1"></span>**Memory Footprint**

The CLD SC58x Audio 2.0 with CDC Library approximate memory footprint is as follows:

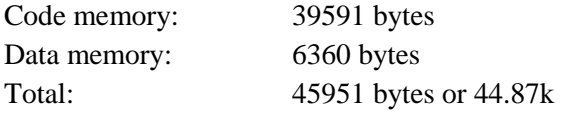

Note: The CLD SC58x Audio 2.0 with CDC Library is currently optimized for speed (not space).

# <span id="page-27-2"></span>**CLD SC58x Audio 2.0 with CDC Library Scope and Intended Use**

The CLD SC58x Audio 2.0 with CDC Library implements the USB Audio Device Class v2.0 and CDC/ACM required functionality to implement a USB Audio and CDC device, as well as providing time measurements functionality. The CLD SC58x Audio 2.0 with CDC Library is designed to be added to an existing User project, and as such only includes the functionality needed to implement the above mentioned USB, and timer keeping features. All other aspects of SC58x processor configuration must be implemented by the User code.

# <span id="page-27-3"></span>**CLD Audio 2.0 with CDC (2-Channel) Example v1.00 Description**

The CLD\_Audio\_2\_0\_w\_CDC\_Ex\_v1\_0 project provided with the CLD SC58x Audio 2.0 with CDC Library implements a basic USB audio device that supports a single stereo input and stereo output, and a CDC Abstract Control model USB serial port loopback. This example is designed to run on the ADSP-SC589 Ez-Board, and uses the onboard ADAU1979 and ADAU1962A codecs to implement the audio functions.

# <span id="page-27-4"></span>**CLD Audio 2.0 with CDC (8-Channel) Example v1.00 Description**

The CLD Audio 2.0 CDC 8ch Ex v1. 0 project provided with the CLD SC58x Audio 2.0 with CDC Library implements a basic USB audio device that supports 8-channels of audio input and output, along with a CDC Abstract Control model USB serial port loopback. This example is designed to run on the ADSP-SC589 Ez-Board, and uses the onboard ADAU1979 and ADAU1962A codecs to implement the audio functions. The ADSP-SC589 Ez-Board only supports 4 audio input channels (channels 0-3). As a result, the example will either hard code the additional channels (channels 4-7) to 0, or loop back the corresponding output audio data based on the USER\_AUDIO\_MIXED\_LOOPBACK #defne.

For additional information about connecting the audio input and output please refer to the "Using the ADI ADSP-SC589 Ez-Board" section of this Users Guide.

# <span id="page-28-0"></span>**CLD SC58x Audio 2.0 with CDC Library API**

The following CLD library API descriptions include callback functions that are called by the library based on USB events. The following color code is used to identify if the callback function is called from the USB interrupt service routine, or from mainline. The callback functions called from the USB interrupt service routine are also italicized so they can be identified when printed in black and white.

```
Callback called from the mainline context
Callback called from the USB interrupt service routine
```
<span id="page-28-1"></span>**cld\_sc58x\_audio\_2\_0\_w\_cdc\_lib\_init**

```
CLD_RV cld_sc58x_audio_2_0_w_cdc_lib_init 
(CLD_SC58x_Audio_2_0_w_CDC_Lib_Init_Params *
cld sc58x audio 2\overline{0} w cdc lib params)
```
Initializes the CLD SC58x Audio 2.0 with CDC Library.

#### *Arguments*

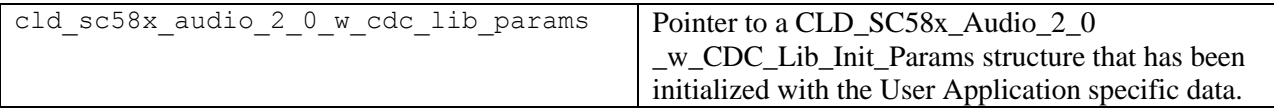

#### *Return Value*

This function returns the CLD RV type which represents the status of the CLD SC58x Audio 2.0 with CDC Library initialization process. The CLD\_RV type has the following values:

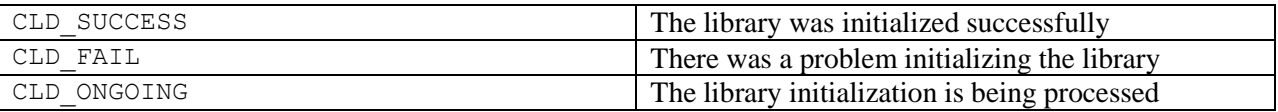

#### *Details*

The cld\_sc58x\_audio\_2\_0\_w\_cdc\_lib\_init function is called as part of the device initialization and must be repeatedly called until the function returns CLD\_SUCCESS or CLD\_FAIL. If CLD\_FAIL is returned the library will output an error message identifying the cause of the failure using the cld\_console UART if enabled by the User application. Once the library has been initialized successfully the main program loop can start.

The CLD SC58x Audio 2.0 w CDC Lib Init Params structure is described below:

```
typedef struct
{
    CLD SC58x USB Config usb config;
    CLD Boolean enable dma;
    CLD Timer Num timer num;
    unsigned char audio control category code;
     CLD_SC58x_Audio_2_0_Control_Interrupt_Params * 
                  p_audio_control_interrupt_params;
```
 **unsigned char \*** p\_unit\_and\_terminal\_descriptors; **unsigned short** unit\_and\_terminal\_descriptors\_length;

 CLD\_SC58x\_Audio\_2\_0\_Stream\_Interface\_Params **\*** p\_audio\_streaming\_rx\_interface\_params;

 CLD\_SC58x\_Audio\_2\_0\_Stream\_Interface\_Params **\*** p\_audio\_streaming\_tx\_interface\_params;

 **CLD\_USB\_Transfer\_Request\_Return\_Type** (**\***fp\_audio\_stream\_data\_received) (CLD\_USB\_Transfer\_Params **\*** p\_transfer\_data);

 **CLD\_USB\_Transfer\_Request\_Return\_Type** (**\***fp\_audio\_set\_req\_cmd) (CLD\_SC58x\_Audio\_2\_0\_Cmd\_Req\_Parameters **\*** p\_req\_params, CLD\_USB\_Transfer\_Params **\*** p\_transfer\_data);

 **CLD\_USB\_Transfer\_Request\_Return\_Type** (**\***fp\_audio\_get\_req\_cmd) (CLD\_SC58x\_Audio\_2\_0\_Cmd\_Req\_Parameters **\*** p\_req\_params, CLD USB Transfer Params \* p\_transfer\_data);

**void** (\*fp\_audio\_streaming\_rx\_endpoint\_enabled) (CLD\_Boolean enabled); **void** (\*fp\_audio\_streaming\_tx\_endpoint\_enabled) (CLD\_Boolean enabled);

 CLD\_Serial\_Data\_Bulk\_Endpoint\_Params **\*** p\_serial\_data\_rx\_endpoint\_params; CLD\_Serial\_Data\_Bulk\_Endpoint\_Params \* p\_serial\_data\_tx\_endpoint\_params;

 CLD\_SC58x\_CDC\_Notification\_Endpoint\_Params **\*** p\_notification\_endpoint\_params;

 **CLD\_USB\_Transfer\_Request\_Return\_Type** (**\***fp\_serial\_data\_received) (CLD\_USB\_Transfer\_Params **\*** p\_transfer\_data);

 **CLD\_USB\_Transfer\_Request\_Return\_Type** (**\***fp\_cdc\_cmd\_send\_encapsulated\_cmd) (CLD\_USB\_Transfer\_Params **\*** p\_transfer\_data);

 **CLD\_USB\_Transfer\_Request\_Return\_Type** (**\***fp\_cdc\_cmd\_get\_encapsulated\_resp) (CLD\_USB\_Transfer\_Params **\*** p\_transfer\_data);

 **CLD\_USB\_Data\_Received\_Return\_Type** (**\***fp\_cdc\_cmd\_set\_line\_coding) (CLD\_SC58x\_CDC\_Line\_Coding **\*** p\_line\_coding);

 **CLD\_RV** (**\***fp\_cdc\_cmd\_get\_line\_coding) (CLD\_SC58x\_CDC\_Line\_Coding **\*** p\_line\_coding);

 **CLD\_USB\_Data\_Received\_Return\_Type** (**\***fp\_cdc\_cmd\_set\_control\_line\_state) (CLD\_SC58x\_CDC\_Control\_Line\_State **\*** p\_control\_line\_state);

 **CLD\_USB\_Data\_Received\_Return\_Type** (**\***fp\_cdc\_cmd\_send\_break) (**unsigned short** duration);  **unsigned char** support\_cdc\_network\_connection;  **unsigned short** cdc\_class\_bcd\_version;  **unsigned char** cdc\_class\_control\_protocol\_code;

 **const char \*** p\_usb\_string\_audio\_control\_interface; **const char** \* p\_usb\_string\_audio\_streaming\_out\_interface; **const char** \* p\_usb\_string\_audio\_streaming\_in\_interface;

```
 const char * p_usb_string_communication_class_interface;
   const char * p_usb_string_data_class_interface;
   unsigned char user string descriptor table num entries;
    CLD_SC5x_Audio_2_0_Lib_User_String_Descriptors *
                  p user string descriptor table;
   unsigned short usb string language id;
     struct
\overline{\phantom{a}} unsigned short vendor_id; 
         unsigned short product_id;
         unsigned char usb_bus_max_power
         unsigned short device_descriptor_bcdDevice 
         const char * p_usb_string_manufacturer;
         const char * p_usb_string_product;
         const char * p_usb_string_serial_number;
         const char * p_usb_string_configuration;
         void (*fp_cld_usb_event_callback) (CLD_USB_Event event);
    } usb_port_settings[CLD_USB_NUM_PORTS];
    void (*fp_cld_lib_status) (unsigned short status_code, 
                                 void * p_additional_data, 
                                 unsigned short additional_data_size);
```
} CLD\_SC58x\_Audio\_2\_0\_w\_CDC\_Lib\_Init\_Params;

A description of the CLD\_SC58x\_Audio\_2\_0\_w\_CDC\_Lib\_Init\_Params structure elements is included below:

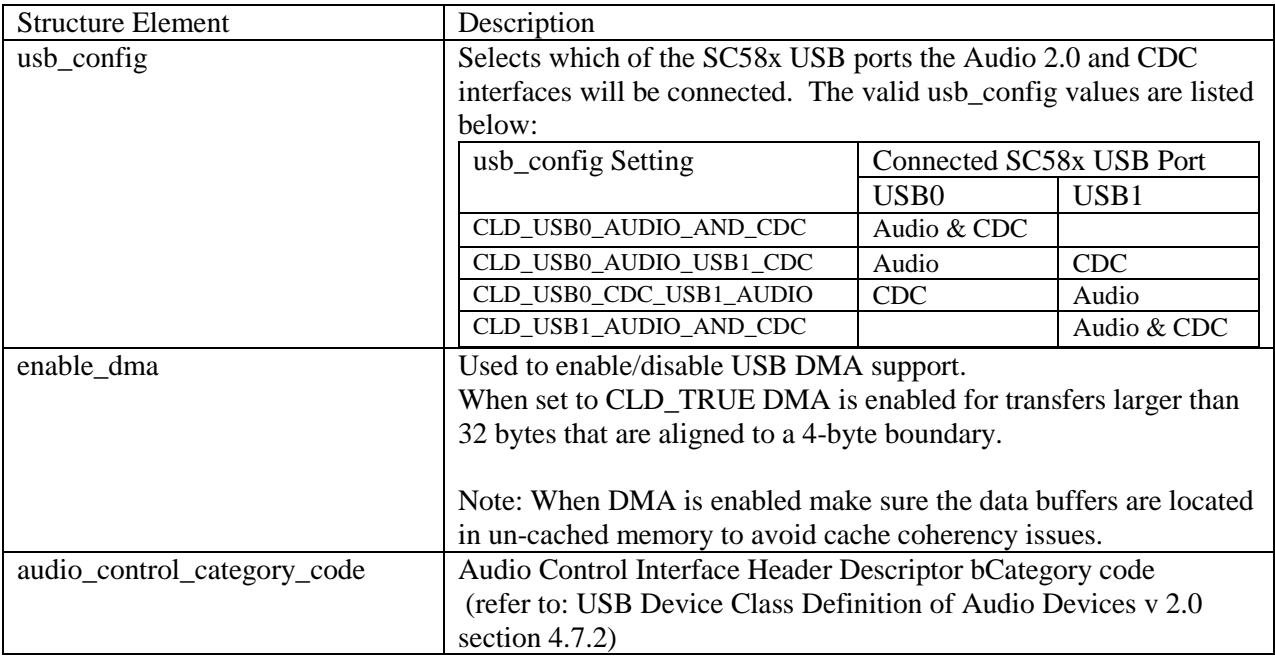

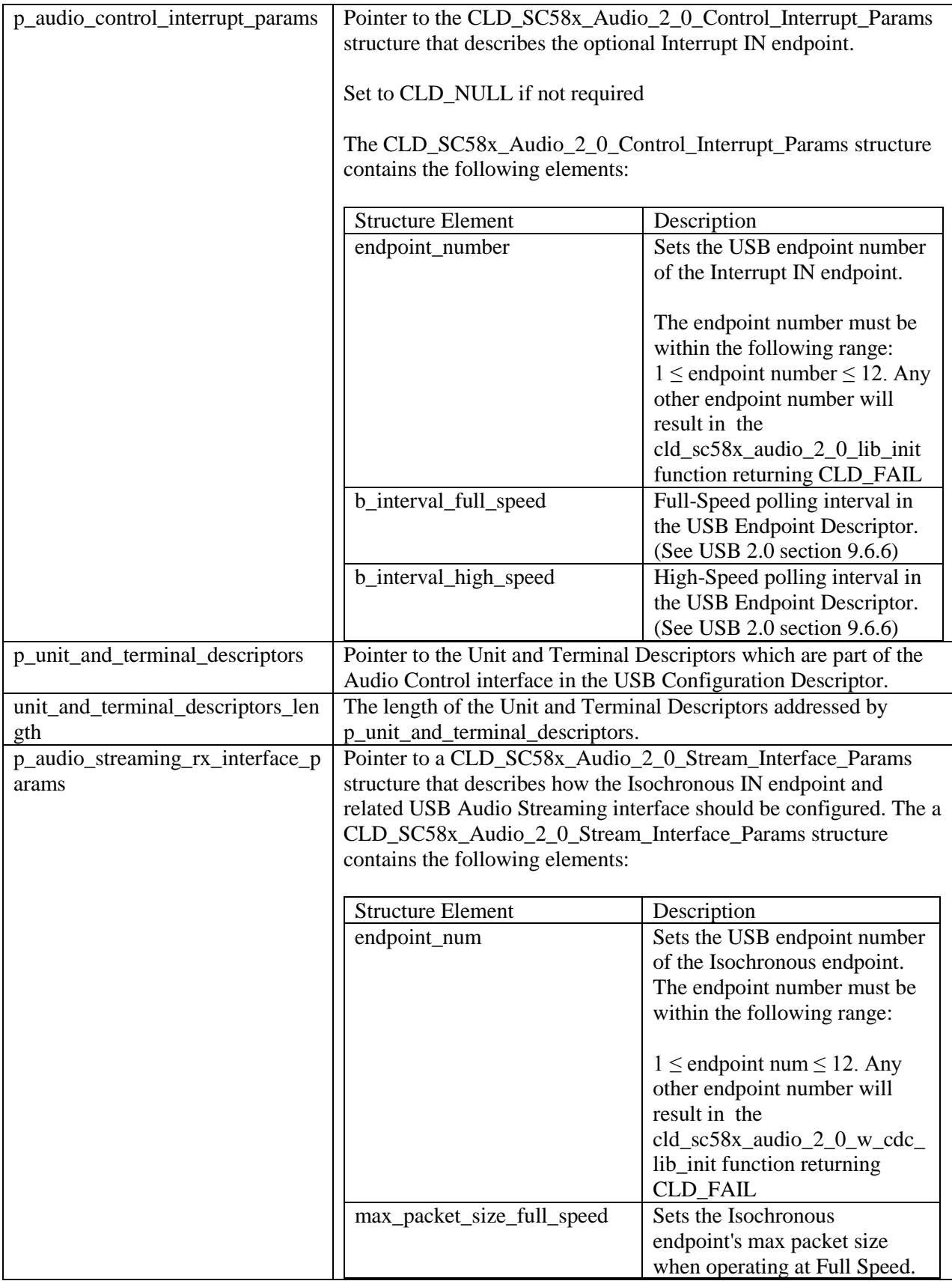

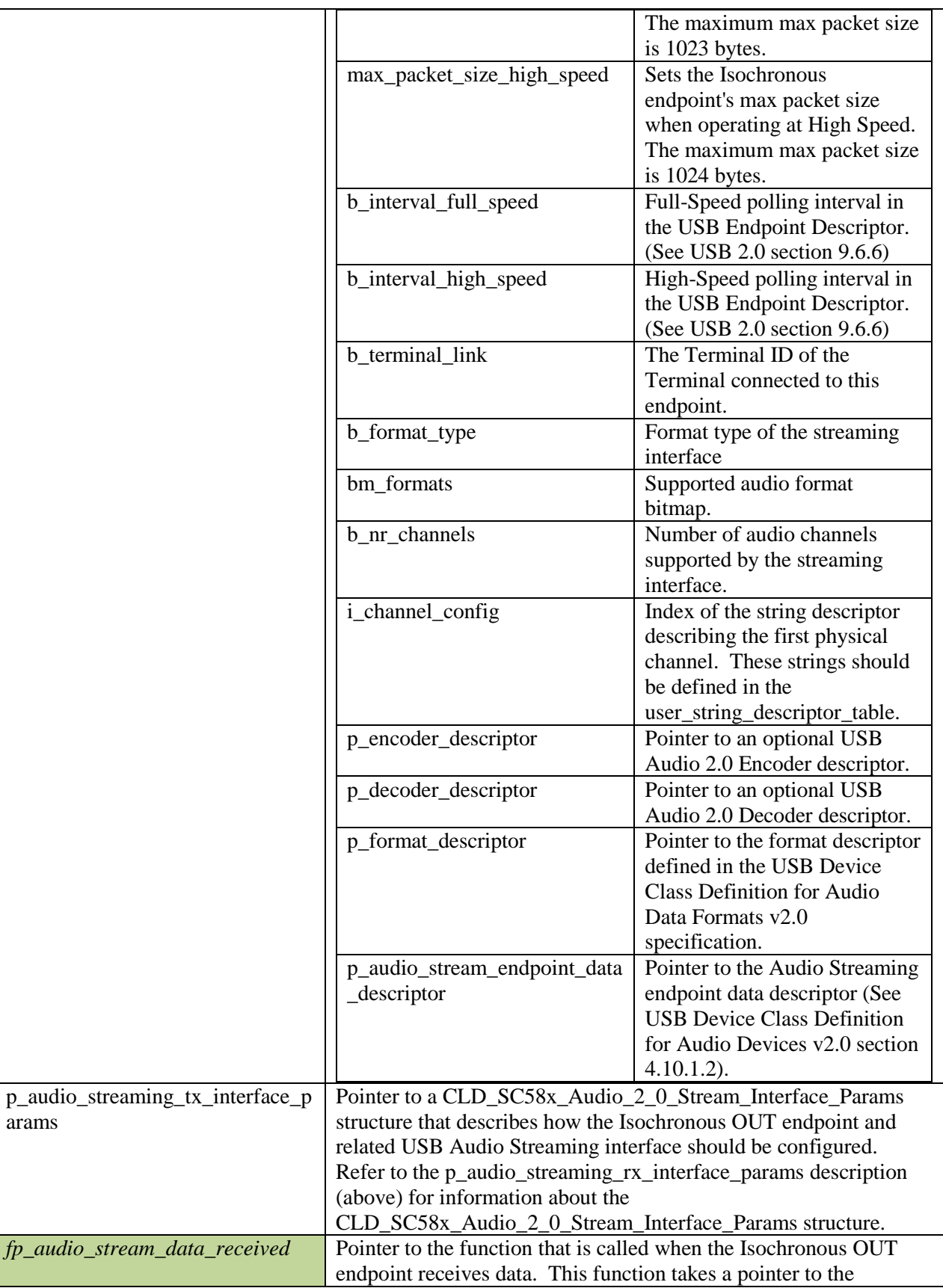

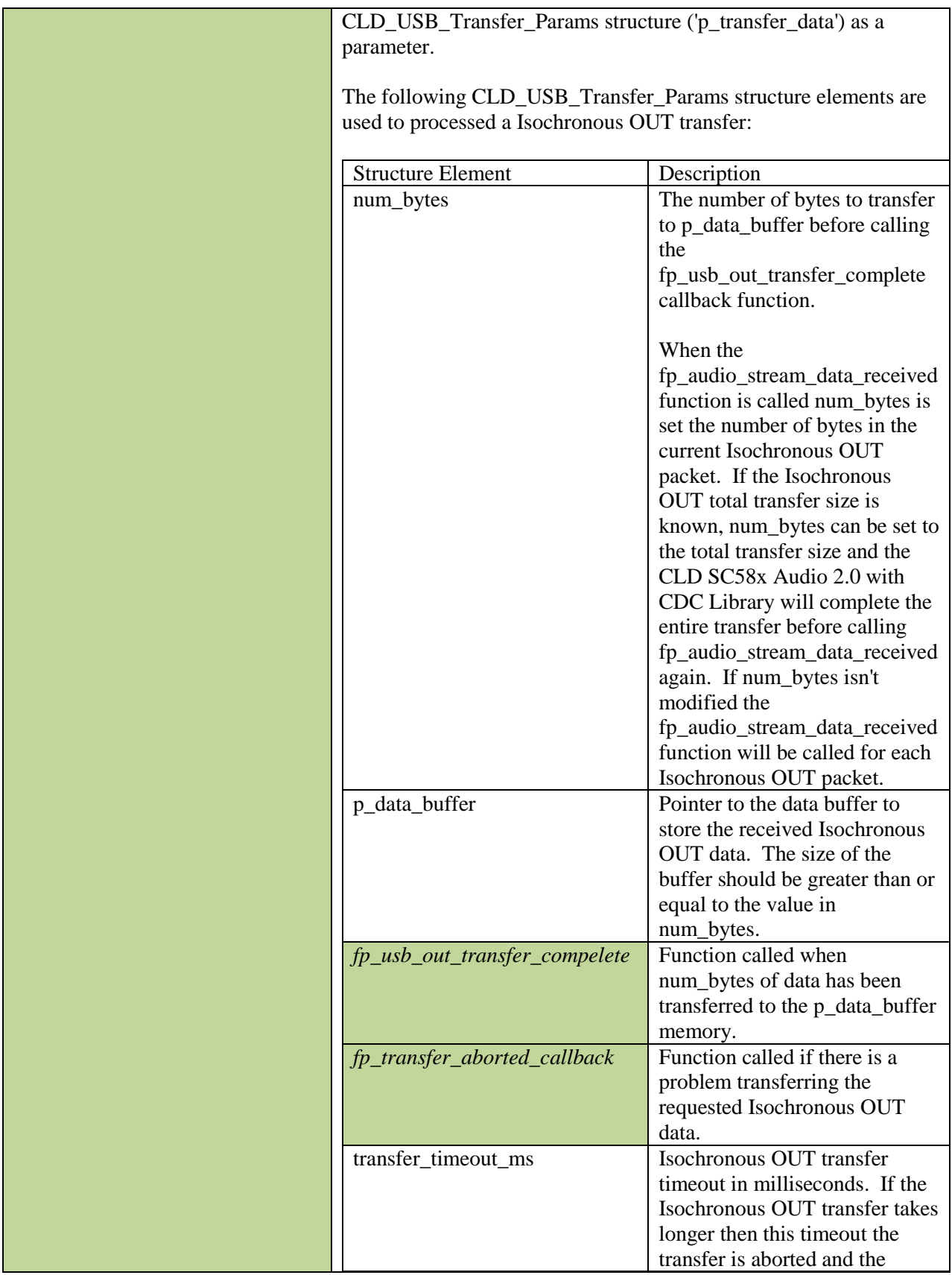

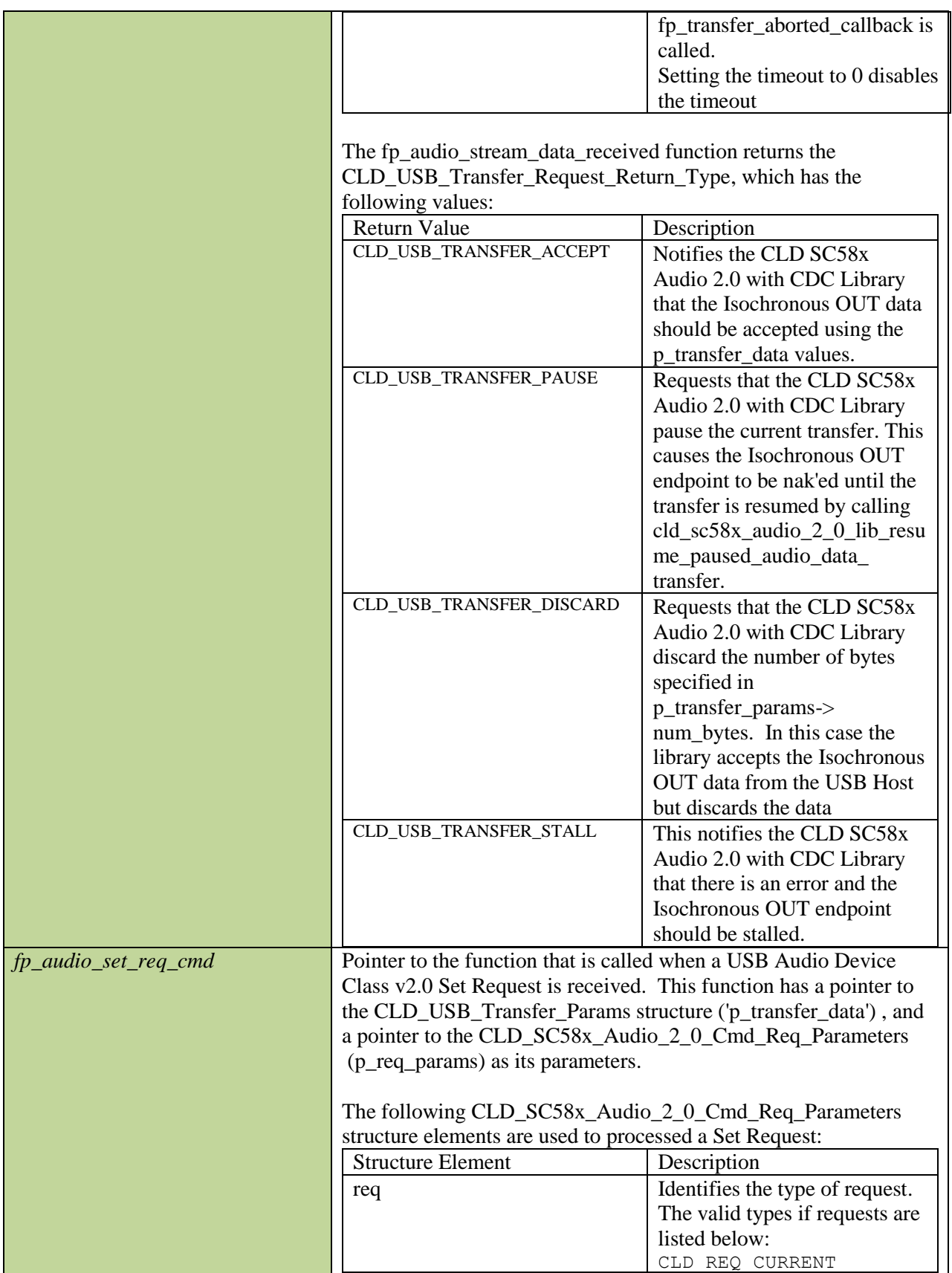

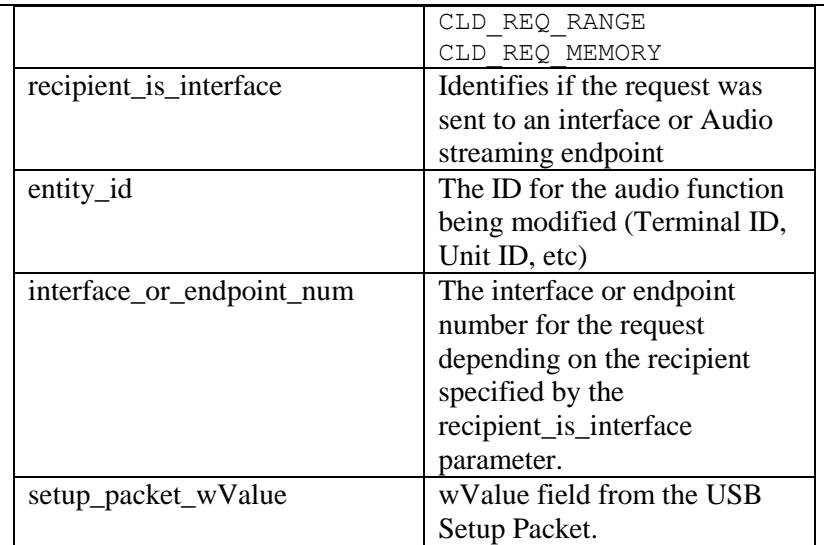

The following CLD\_USB\_Transfer\_Params structure elements are used to processed a Set Request:

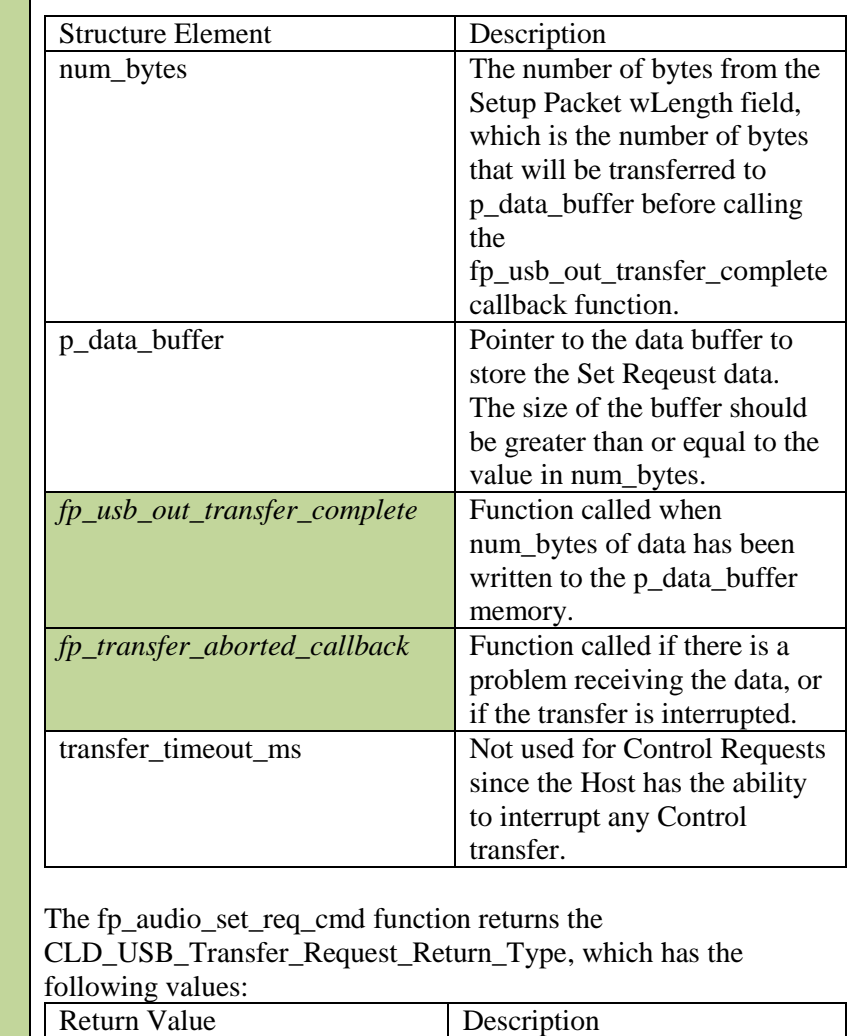
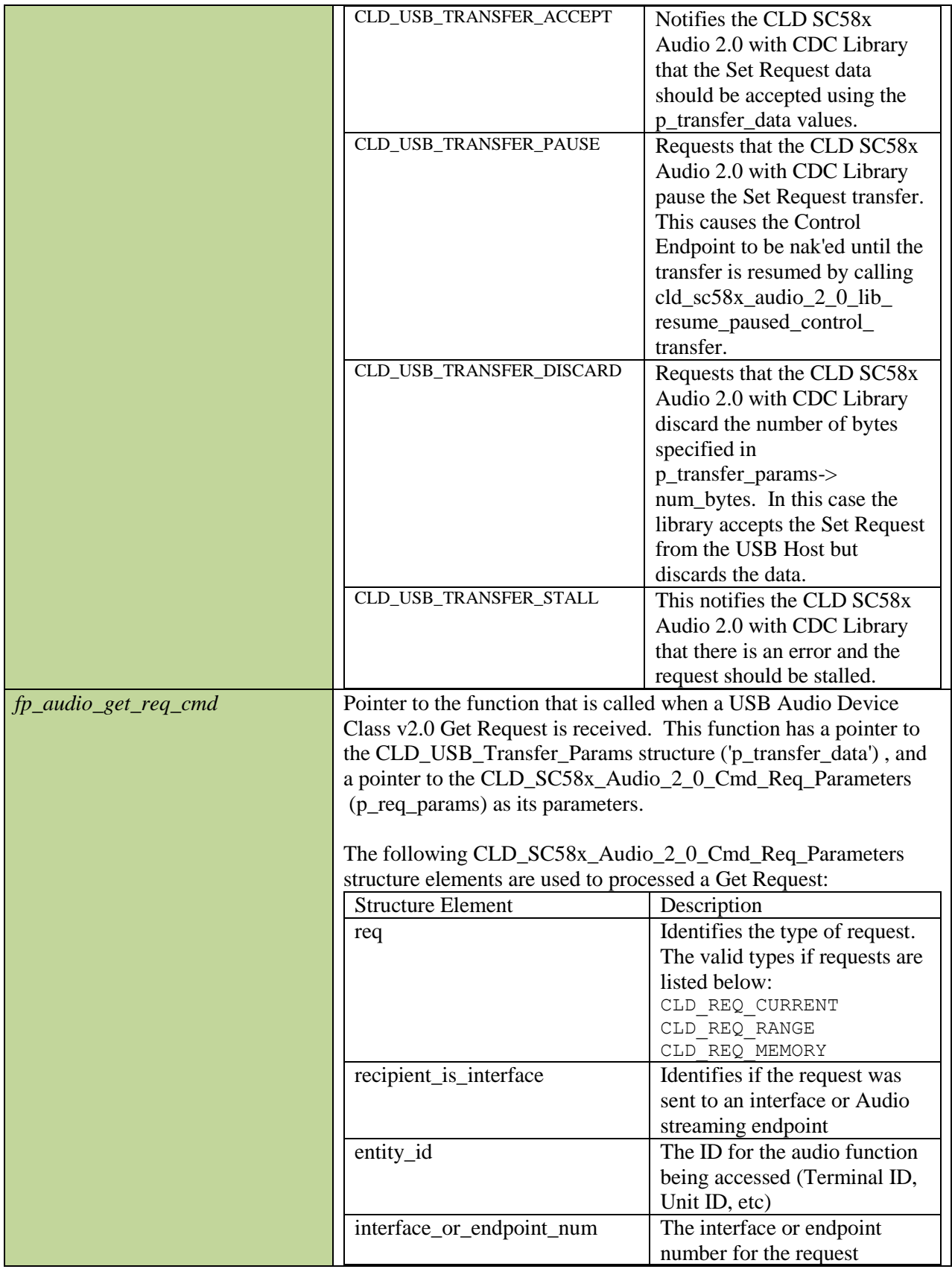

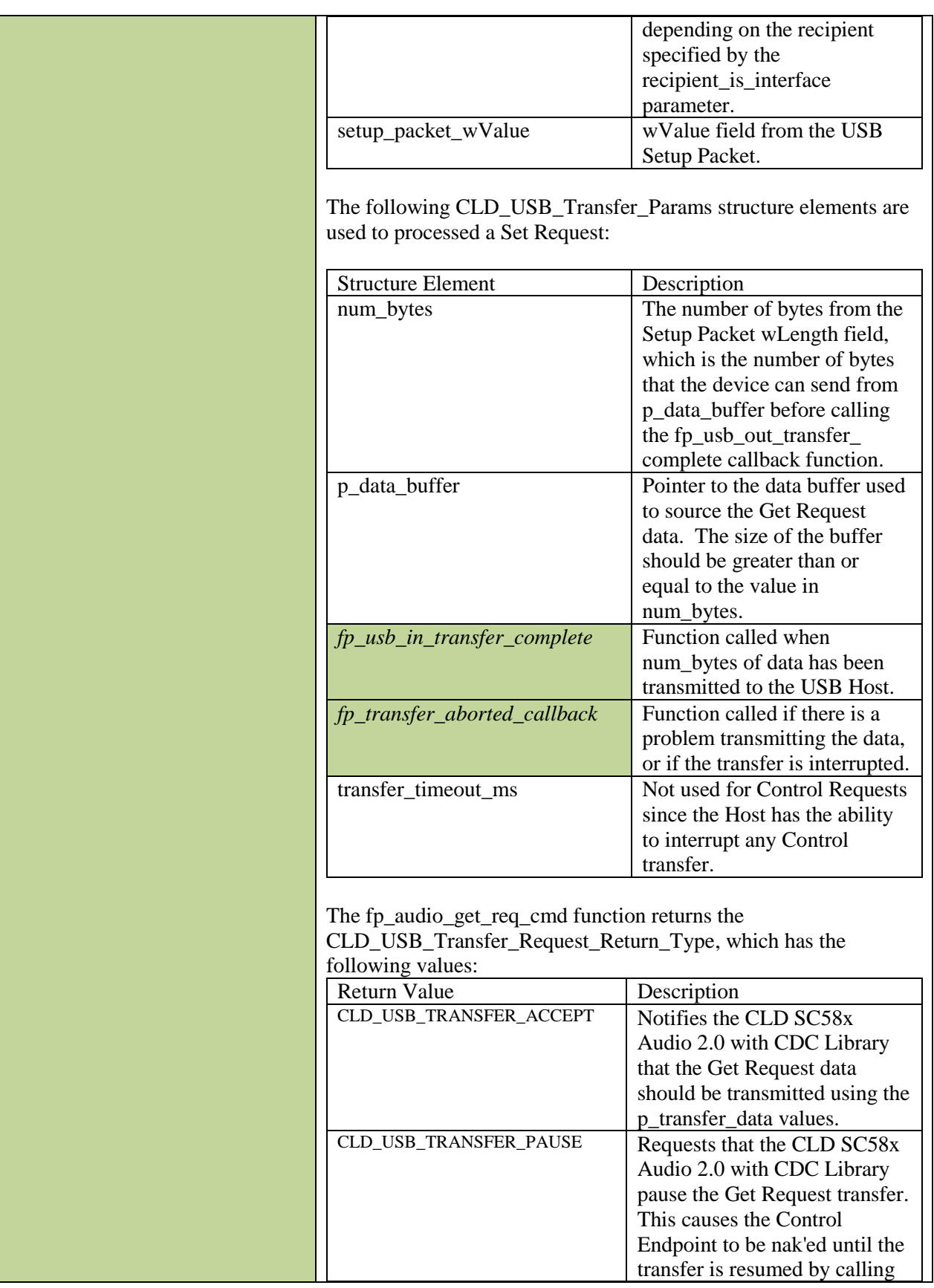

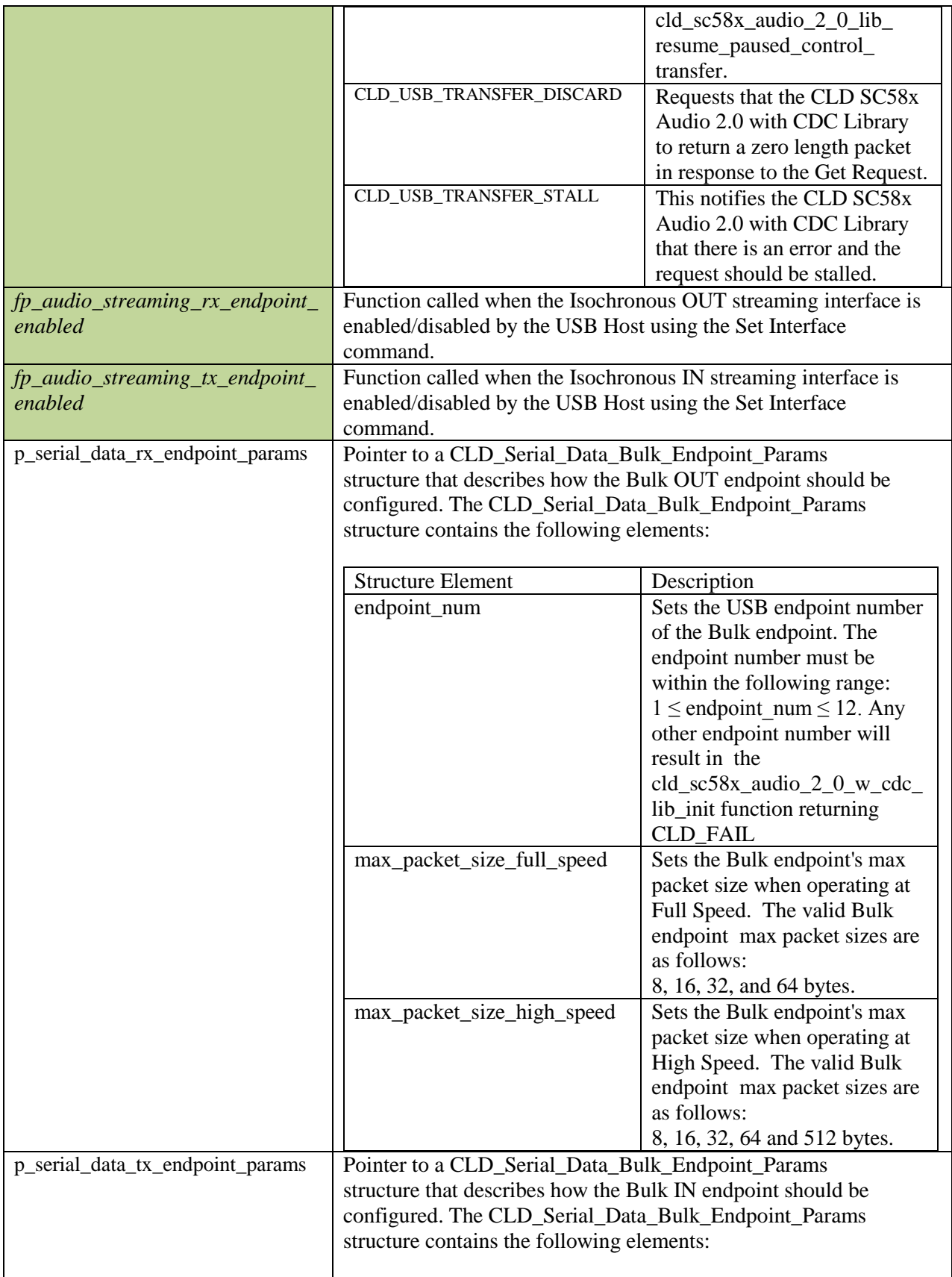

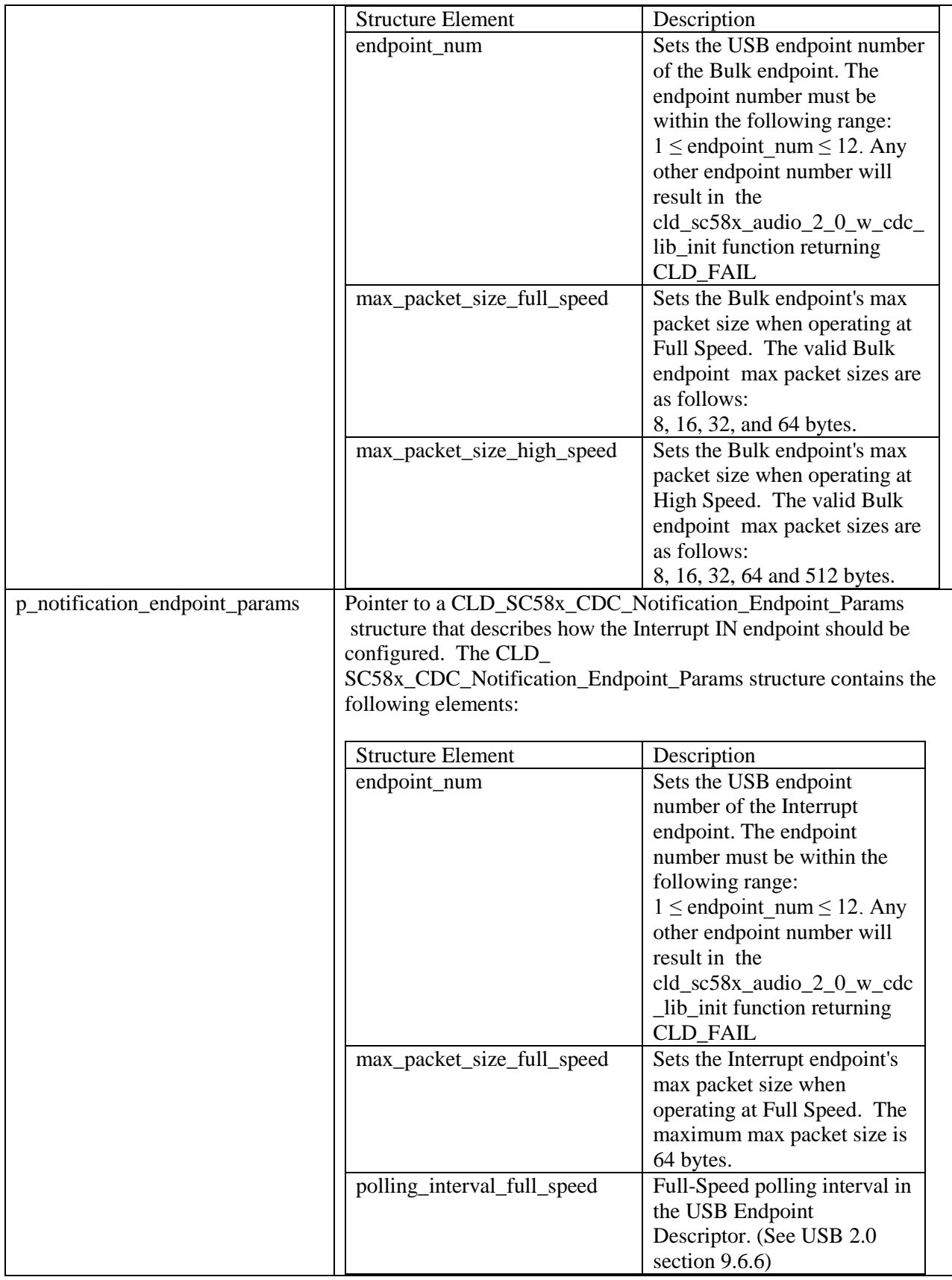

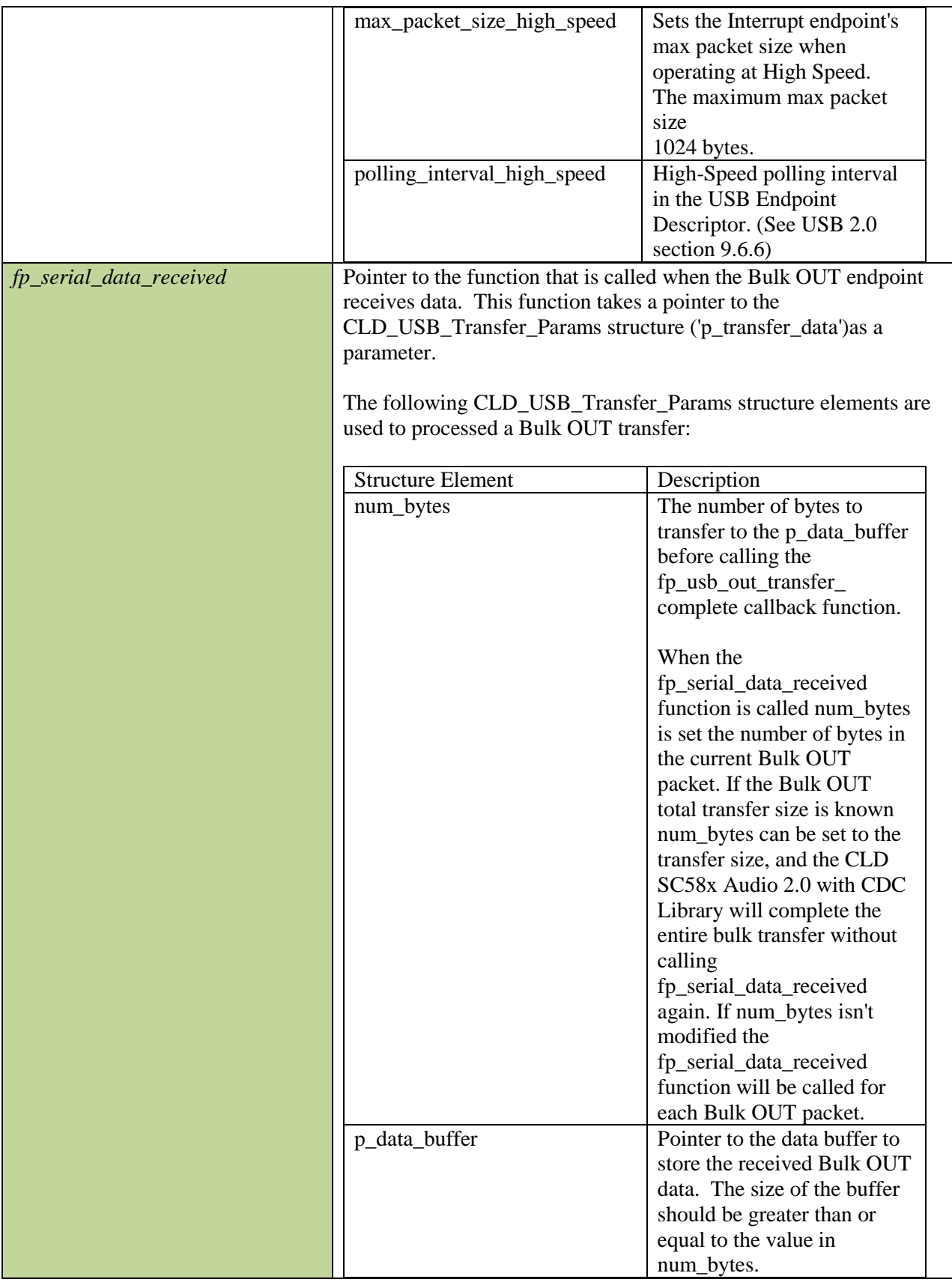

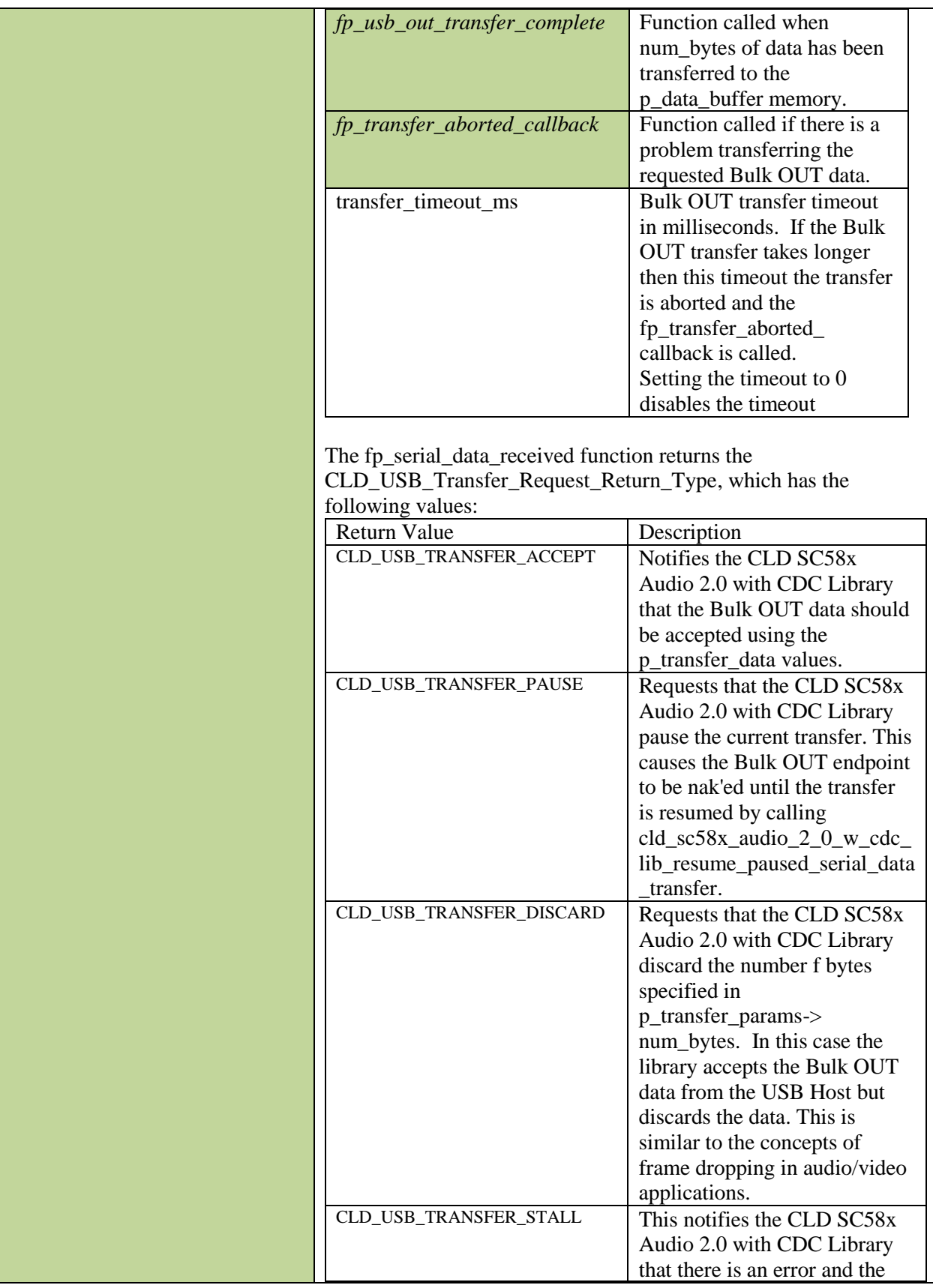

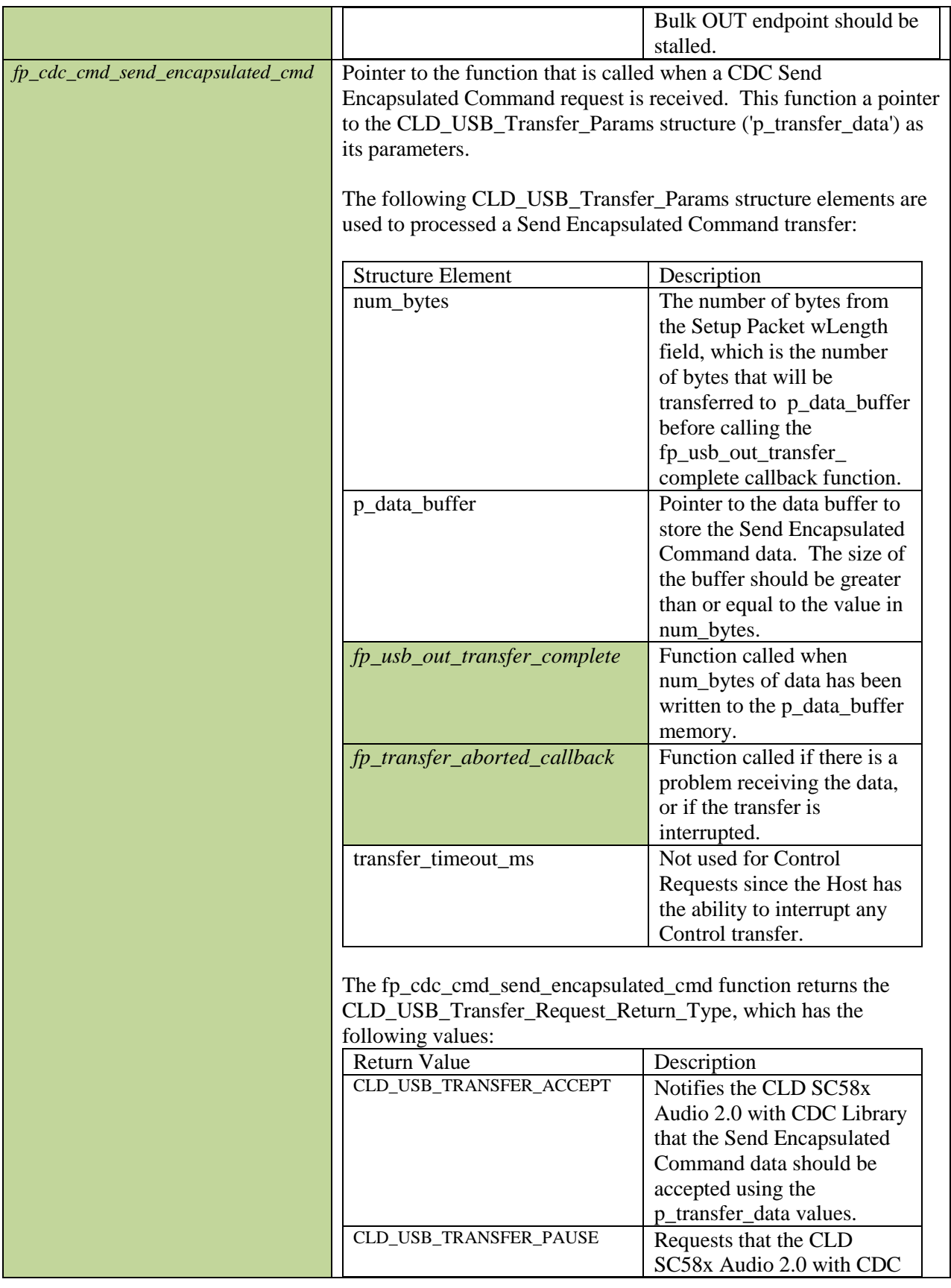

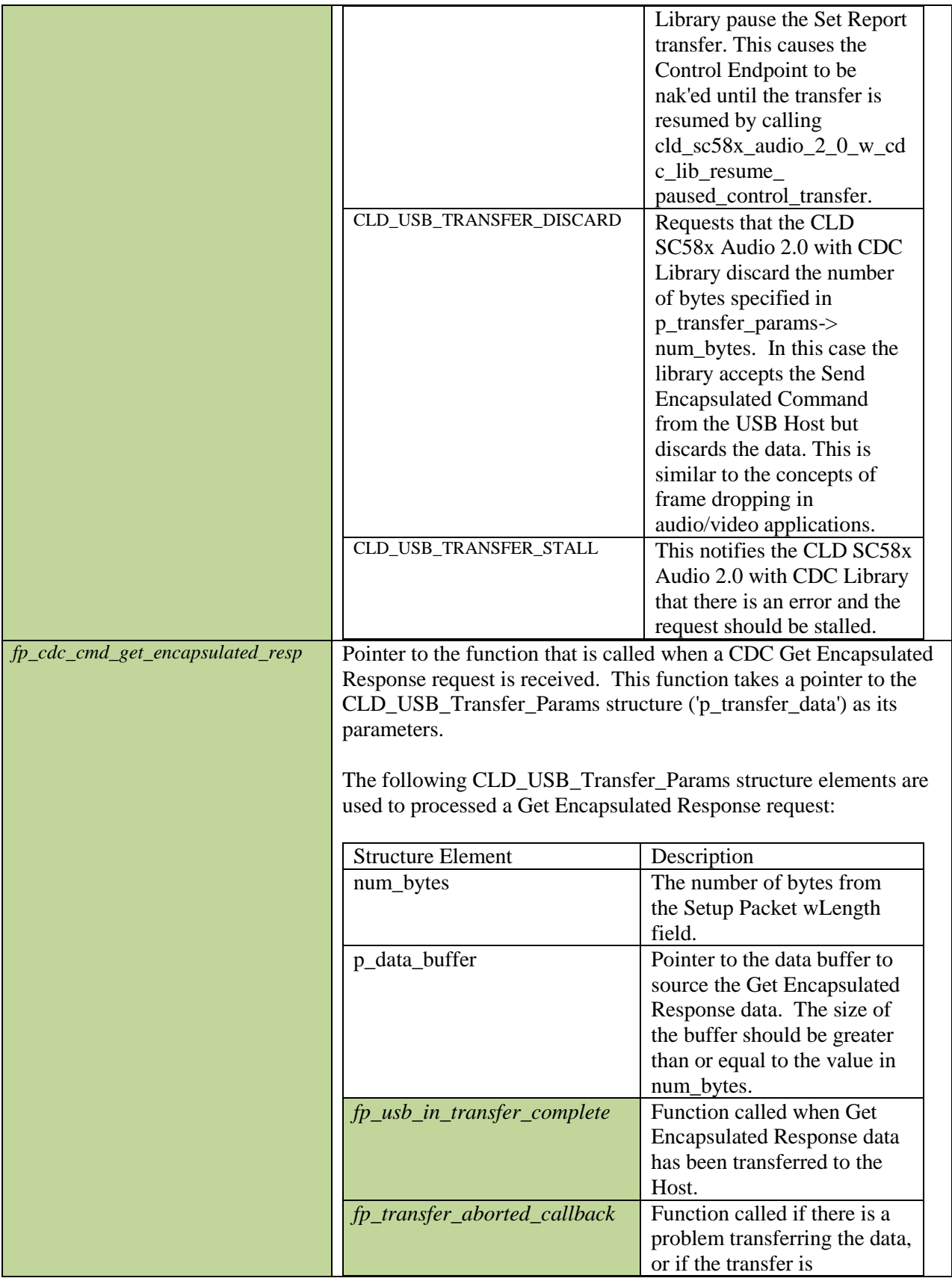

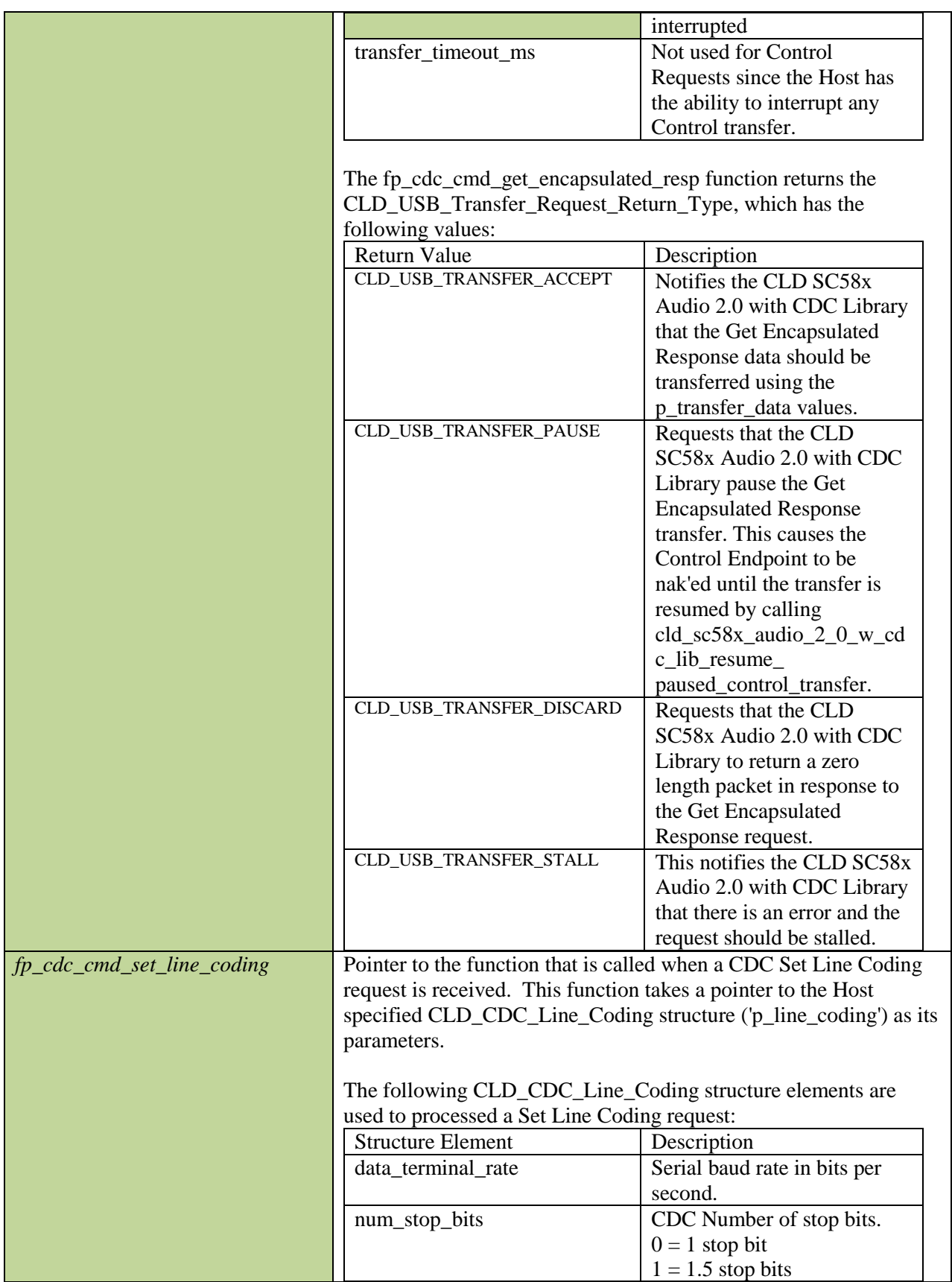

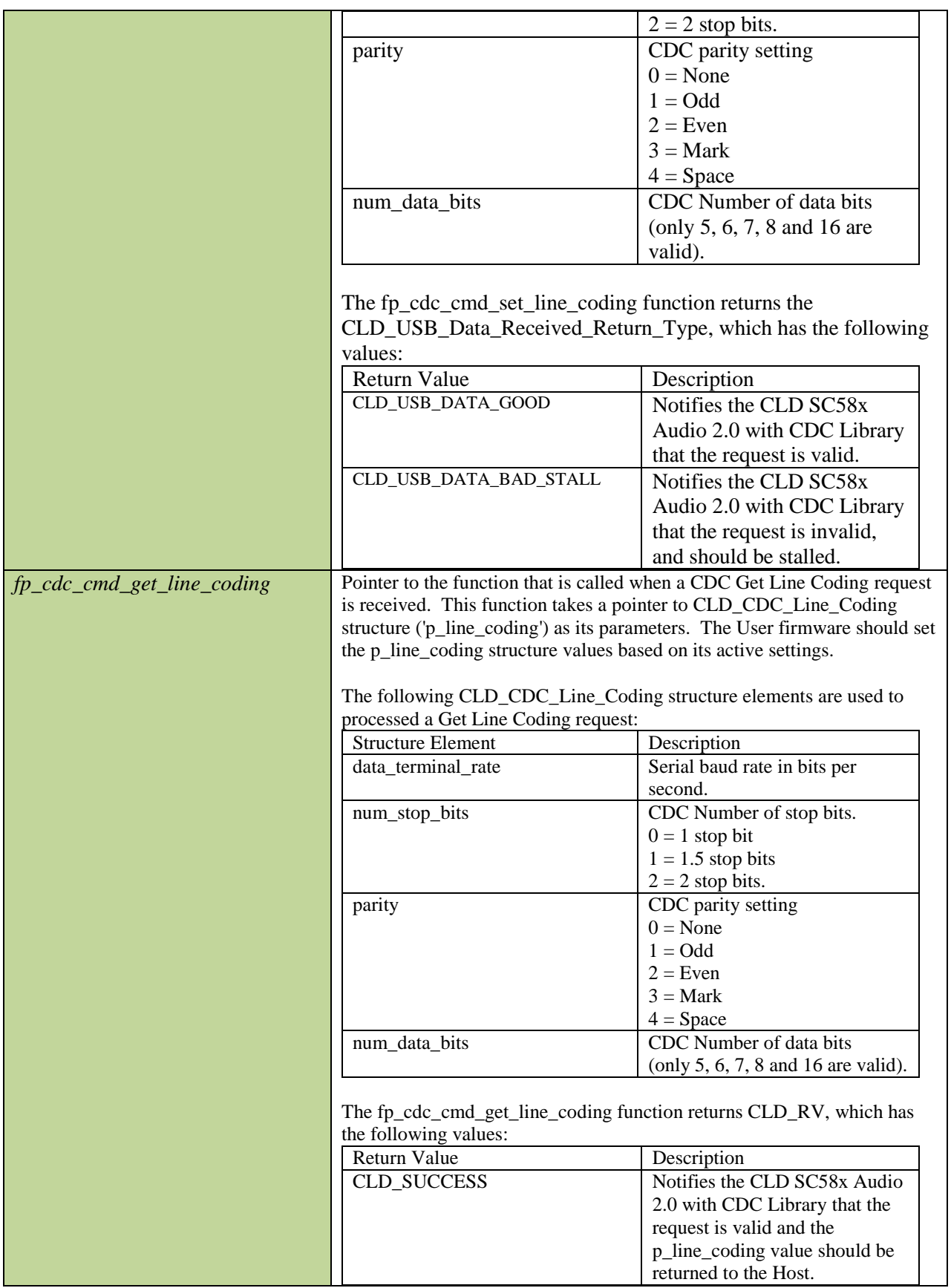

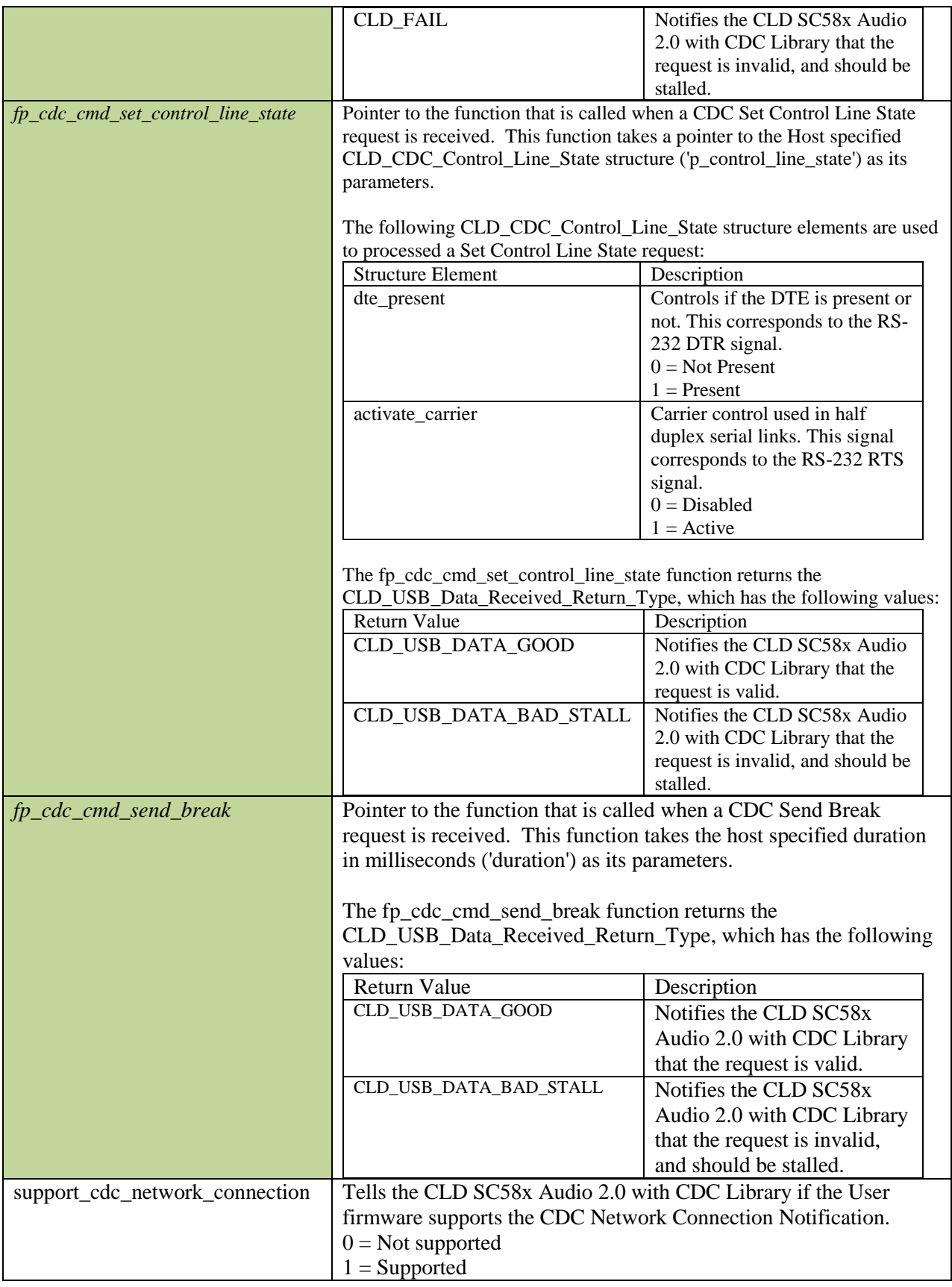

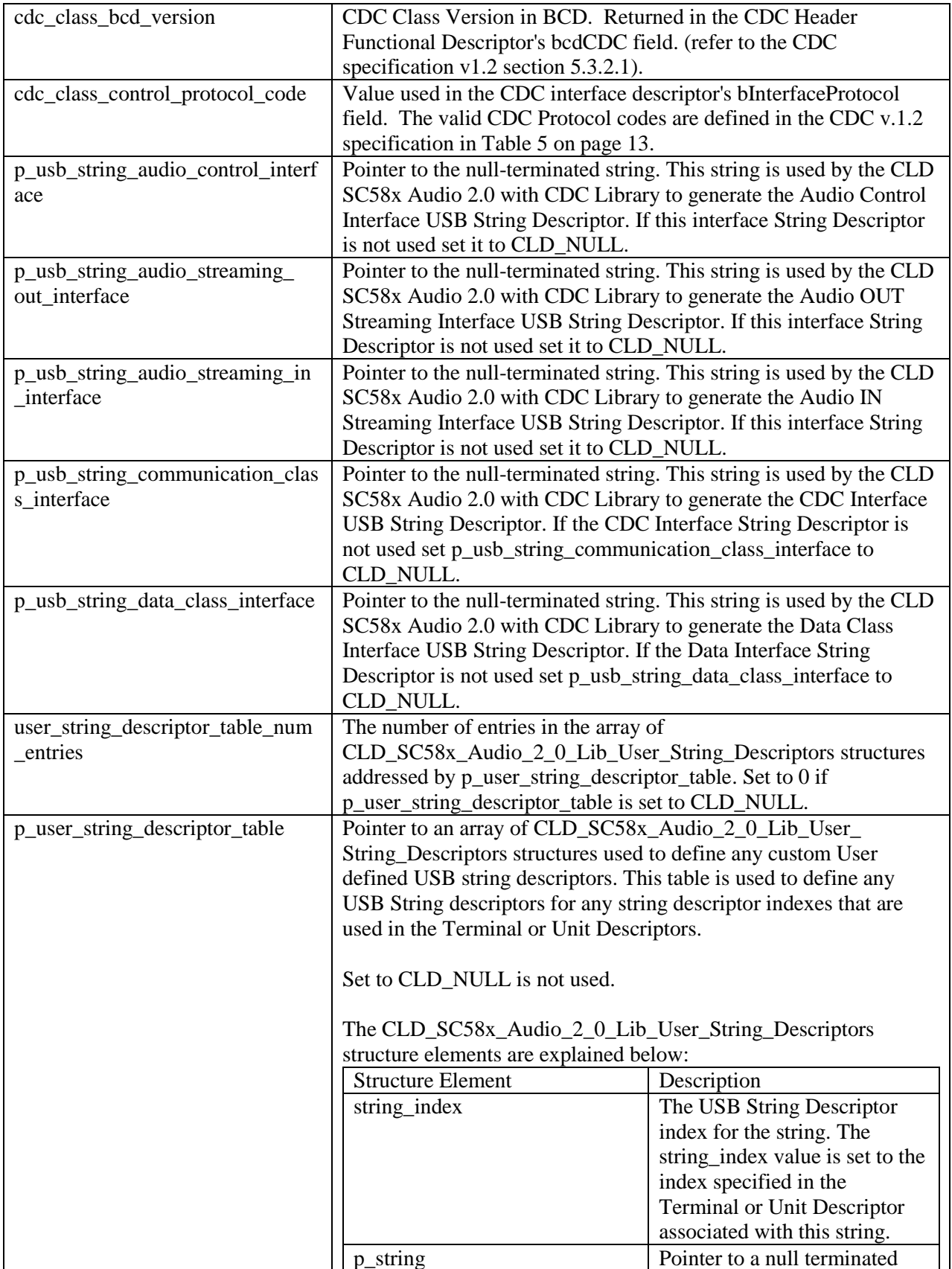

![](_page_48_Picture_178.jpeg)

![](_page_49_Picture_164.jpeg)

**cld\_sc58x\_audio\_2\_0\_w\_cdc\_lib\_main**

```
void cld_sc58x_audio_2_0_w_cdc_lib_main (void)
```
CLD SC58x Audio 2.0 with CDC Library mainline function

### *Arguments*

None

# *Return Value*

None.

## *Details*

The cld\_sc58x\_audio\_2\_0\_w\_cdc\_lib\_main function is the CLD SC58 Audio 2.0 with CDC Library mainline function that must be called in every iteration of the main program loop in order for the library to function properly.

**cld\_sc58x\_audio\_2\_0\_w\_cdc\_lib\_transmit\_audio\_data**

```
CLD_USB_Data_Transmit_Return_Type 
cld_sc58x_audio_2_0_w_cdc_lib_transmit_audio_data 
      (CLD_USB_Transfer_Params * p_transfer_data)
```
CLD SC58x Audio 2.0 with CDC Library function used to send data over the Isochronous IN endpoint.

### *Arguments*

![](_page_50_Picture_160.jpeg)

### *Return Value*

This function returns the CLD\_USB\_Data\_Transmit\_Return\_Type type which reports if the Isochronous IN transmission request was started. The CLD\_USB\_Data\_Transmit\_Return\_Type type has the following values:

![](_page_50_Picture_161.jpeg)

### *Details*

The cld sc58x audio 2.0 w cdc. lib transmit audio data function transmits the data specified by the p\_transfer\_data parameter to the USB Host using the Device's Isochronous IN endpoint.

The CLD\_USB\_Transfer\_Params structure is described below.

```
typedef struct
{
     unsigned long num_bytes; 
    unsigned char * p data buffer;
     union
     {
         CLD_USB_Data_Received_Return_Type (*fp_usb_out_transfer_complete)(void);
         void (*fp_usb_in_transfer_complete) (void); 
     }callback;
     void (*fp_transfer_aborted_callback) (void);
    CLD Time transfer timeout ms;
} CLD_USB_Transfer_Params;
```
A description of the CLD\_USB\_Transfer\_Params structure elements is included below:

![](_page_51_Picture_233.jpeg)

### **cld\_sc58x\_audio\_2\_0\_w\_cdc\_lib\_transmit\_interrupt\_data**

```
CLD USB Data Transmit Return Type
cld_sc58x_audio_2_0_w_cdc_lib_transmit_interrupt_data 
      (CLD_USB_Transfer_Params * p_transfer_data)
```
CLD SC58x Audio 2.0 with CDC Library function used to send data over the optional Interrupt IN endpoint.

### *Arguments*

![](_page_51_Picture_234.jpeg)

## *Return Value*

This function returns the CLD\_USB\_Data\_Transmit\_Return\_Type type which reports if the Interrupt IN transmission request was started. The CLD\_USB\_Data\_Transmit\_Return\_Type type has the following values:

![](_page_52_Picture_230.jpeg)

## *Details*

The cld\_sc58x\_audio\_2\_0\_w\_cdc\_lib\_transmit\_interrupt\_data function transmits the data specified by the p\_transfer\_data parameter to the USB Host using the Device's Isochronous IN endpoint.

According to the USB Device Class Definition for Audio Devices v2.0 the Interrupt IN message is a fixed size (6 bytes), so if the User tries to transfer more, or less, then 6 bytes the cld\_sc58x\_audio\_2\_0\_w\_cdc\_lib\_transmit\_interrupt\_data function will return CLD\_USB\_TRANSMIT\_FAILED.

The CLD\_USB\_Transfer\_Params structure is described below.

```
typedef struct
{
     unsigned long num_bytes; 
    unsigned char * p<sup>d</sup> data buffer;
     union
\overline{\phantom{a}}CLD USB Data Received Return Type (*fp usb out transfer complete) (void);
          void (*fp_usb_in_transfer_complete) (void); 
     }callback;
     void (*fp_transfer_aborted_callback) (void);
    CLD Time transfer timeout ms;
} CLD_USB_Transfer_Params;
```
A description of the CLD\_USB\_Transfer\_Params structure elements is included below:

![](_page_52_Picture_231.jpeg)

![](_page_53_Picture_10.jpeg)

## **cld\_sc58x\_audio\_2\_0\_w\_cdc\_lib\_resume\_paused\_audio\_data\_transfer**

**void cld\_sc58x\_audio\_2\_0\_w\_cdc\_lib\_resume\_paused\_audio\_data\_transfer** (**void**)

CLD SC58x Audio 2.0 with CDC Library function used to resume a paused Isochronous OUT transfer.

# *Arguments*

None

## *Return Value*

None.

## *Details*

The cld\_sc58x\_audio\_2\_0\_w\_cdc\_lib\_resume\_paused\_audio\_data\_transfer function is used to resume an Isochronous OUT transfer that was paused by the fp\_audio\_stream\_data\_received function returning CLD\_USB\_TRANSFER\_PAUSE. When called the cld\_sc58x\_audio\_2\_0\_w\_cdc\_lib\_resume\_paused\_audio\_data\_transfer function will call the User application's fp\_audio\_stream\_data\_received function passing the CLD\_USB\_Transfer\_Params of the original paused transfer. The fp\_audio\_stream\_data\_received function can then choose to accept, discard, or stall the Isochronous OUT request.

**cld\_ sc58x\_audio\_2\_0\_w\_cdc\_lib\_transmit\_serial\_data**

```
CLD_USB_Data_Transmit_Return_Type cld_
sc58x_audio_2_0_w_cdc_lib_transmit_serial_data (CLD_USB_Transfer_Params *
p transfer data)
```
CLD SC58x Audio 2.0 with CDC Library function used to send serial over the Bulk IN endpoint.

![](_page_55_Picture_232.jpeg)

![](_page_55_Picture_233.jpeg)

### *Return Value*

This function returns the CLD\_USB\_Data\_Transmit\_Return\_Type type which reports if the Bulk IN transmission request was started. The CLD\_USB\_Data\_Transmit\_Return\_Type type has the following values:

![](_page_55_Picture_234.jpeg)

### *Details*

The cld  $\text{sc}58x$  audio 2.0 w cdc. lib transmit serial data function transmits the data specified by the p\_transfer\_data parameter to the USB Host using the Device's Bulk IN endpoint.

The CLD USB Transfer Params structure is described below.

### **typedef struct**

```
{
    unsigned long num_bytes; 
    unsigned char * p data buffer;
     union
     {
        CLD_USB_Data_Received_Return_Type (*fp_usb_out_transfer_complete)(void);
         void (*fp_usb_in_transfer_complete) (void); 
     }callback;
    void (*fp_transfer_aborted_callback) (void); 
    void transfer timeout ms;
} CLD_USB_Transfer_Params;
```
A description of the CLD\_USB\_Transfer\_Params structure elements is included below:

![](_page_55_Picture_235.jpeg)

![](_page_56_Picture_158.jpeg)

## **cld\_ sc58x\_audio\_2\_0\_w\_cdc\_lib\_send\_network\_connection\_state**

```
CLD_USB_Data_Transmit_Return_Type cld_
sc58x_audio_2_0_w_cdc_lib_send_network_connection_state 
      (CLD SC58x CDC Lib Network Connection State state)
```
CLD SC58x Audio 2.0 with CDC Library function used to send the CDC Network Connection Notification using the Interrupt IN endpoint.

### *Arguments*

![](_page_56_Picture_159.jpeg)

### *Return Value*

This function returns the CLD\_USB\_Data\_Transmit\_Return\_Type type which reports if the Interrupt IN transmission request was started. The CLD\_USB\_Data\_Transmit\_Return\_Type type has the following values:

![](_page_56_Picture_160.jpeg)

### *Details*

The cld\_ sc58x\_audio\_2\_0\_w\_cdc\_lib\_send\_network\_connection\_state function transmits the network connection state specified by the state parameter to the USB Host using the Device's Interrupt IN endpoint.

The CLD\_SC58x\_CDC\_Lib\_Network\_Connection\_State enum values are listed below.

![](_page_56_Picture_161.jpeg)

**cld\_ sc58x\_audio\_2\_0\_w\_cdc\_lib\_send\_response\_available**

```
CLD_USB_Data_Transmit_Return_Type cld_
sc58x_audio_2_0_w_cdc_lib_send_response_available 
      (CLD SC58x CDC Lib Network Connection State state)
```
CLD SC58x Audio 2.0 with CDC Library function used to send the CDC Response Available Notification using the Interrupt IN endpoint.

## *Arguments*

None.

## *Return Value*

This function returns the CLD\_USB\_Data\_Transmit\_Return\_Type type which reports if the Interrupt IN transmission request was started. The CLD\_USB\_Data\_Transmit\_Return\_Type type has the following values:

![](_page_57_Picture_93.jpeg)

## *Details*

The cld\_ sc58x\_audio\_2\_0\_w\_cdc\_lib\_send\_response\_available function transmits the CDC Response Available Notification to the USB Host using the Device's Interrupt IN endpoint. The Host can then request the response data using a Send Encapsulated Response Control endpoint request.

## **cld\_ sc58x\_audio\_2\_0\_w\_cdc\_lib\_send\_serial\_state**

```
CLD_USB_Data_Transmit_Return_Type cld_
sc58x_audio_2_0_w_cdc_lib_send_serial_state (CLD_CDC_Serial_State *
p serial state)
```
CLD SC58x Audio with CDC Library function used to send the CDC Serial State Notification using the Interrupt IN endpoint.

### *Arguments*

![](_page_58_Picture_252.jpeg)

### *Return Value*

This function returns the CLD USB Data Transmit Return Type type which reports if the Interrupt IN transmission request was started. The CLD\_USB\_Data\_Transmit\_Return\_Type type has the following values:

![](_page_58_Picture_253.jpeg)

### *Details*

The cld\_ sc58x\_audio\_2\_0\_w\_cdc\_lib\_send\_serial\_data function transmits the current CDC Serial State specified by the p\_serial\_state parameter to the USB Host using the Device's Interrupt IN endpoint.

The CLD CLD\_CDC\_Serial\_State structure is described below.

```
typedef struct
{
     union
     {
         struct
\left\{ \begin{array}{cc} 0 & 0 \\ 0 & 0 \end{array} \right\} unsigned short rx_carrier : 1;
              unsigned short tx_carrier : 1; 
              unsigned short break_detect : 1; 
              unsigned short ring_signal : 1; 
              unsigned short framing_error : 1; 
             unsigned short parity error : 1;
              unsigned short rx_data_overrun : 1; 
              unsigned short reserved : 9;
         } bits;
         unsigned short state;
     } u;
} CLD_CDC_Serial_State;
```
A description of the CLD\_CDC\_Serial\_State structure elements is included below:

![](_page_59_Picture_141.jpeg)

Once the Serial State Notification has been sent the device re-evaluates the above fields. For the tx\_carrier and rx\_carrier the Serial State Notification is sent when these signals change. For the remaining fields once the Serial State Notification has been sent their value is reset to zero, and will be sent to the Host again when the field is set to a '1'.

**cld\_ sc58x\_audio\_2\_0\_w\_cdc\_lib\_resume\_paused\_serial\_data\_transfer**

**void cld\_ sc58x\_audio\_2\_0\_w\_cdc\_lib\_paused\_resume\_serial\_data\_transfer** (**void**)

CLD SC58x Audio 2.0 with CDC Library function used to resume a paused Serial Data Bulk OUT transfer.

*Arguments* None

## *Return Value*

None.

## *Details*

The cld\_ sc58x\_audio\_2\_0\_w\_cdc\_lib\_resume\_paused\_serial\_data\_transfer function is used to resume a Bulk OUT transfer that was paused by the fp\_serial\_data\_received function returning CLD\_USB\_TRANSFER\_PAUSE. When called the cld\_

sc58x\_audio\_2\_0\_w\_cdc\_lib\_resume\_paused\_serial\_data\_transfer function will call the User application's fp\_serial\_data\_received function passing the CLD\_USB\_Transfer\_Params of the original paused transfer. The fp\_serial\_data\_received function can then chose to accept, discard, or stall the Bulk OUT request.

**cld\_sc58x\_audio\_2\_0\_w\_cdc\_lib\_resume\_paused\_control\_transfer**

**void cld\_sc58x\_audio\_2\_0\_w\_cdc\_lib\_resume\_paused\_control\_transfer** (**void**)

CLD SC58x Audio 2.0 with CDC Library function used to resume a paused Control endpoint transfer.

### *Arguments*

None

## *Return Value*

None.

## *Details*

The cld\_sc58x\_audio\_2\_0\_w\_cdc\_lib\_resume\_paused\_control\_transfer function is used to resume a Control transfer that was paused by the fp\_audio\_set\_req\_cmd, fp\_audio\_get\_req\_cmd, fp cdc cmd send encapsulated cmd or fp cdc cmd get encapsulated resp function returning CLD\_USB\_TRANSFER\_PAUSE. When called the cld\_sc58x\_audio\_2\_0\_lib\_resume\_paused\_control\_transfer function will call the User application's fp audio set req cmd, fp audio get req cmd, fp cdc cmd send encapsulated cmd or fp\_cdc\_cmd\_qet\_encapsulated\_resp function passing the CLD\_USB\_Transfer\_Params of the original paused transfer. The User function can then chose to accept, discard, or stall the Control endpoint request.

## **cld\_ lib\_usb\_connect**

**void cld lib usb connect** (CLD SC58x USB Port Num usb port)

CLD SC58x Audio 2.0 with CDC Library function used to connect to the USB Host using the specified USB port.

![](_page_60_Picture_141.jpeg)

*Return Value* None.

## *Details*

The cld\_lib\_usb\_connect function is called after the CLD SC58x Audio 2.0 with CDC Library has been initialized to connect the USB device to the Host.

### **cld\_ lib\_usb\_disconnect**

**void cld lib usb disconnect** (CLD SC58x USB Port Num usb port)

CLD SC58x Audio 2.0 with CDC Library function used to disconnect from the USB Host.

![](_page_61_Picture_136.jpeg)

# *Return Value*

None.

## *Details*

The cld\_lib\_usb\_disconnect function is called after the CLD SC58x Audio 2.0 with CDC Library has been initialized to disconnect the USB device to the Host.

**cld\_time\_125us\_tick**

**void cld\_time\_125us\_tick** (**void**)

CLD Audio 2.0 w/CDC Library timer function that should be called once per 125 microseconds.

*Arguments* None

# *Return Value*

None.

### *Details*

This function should be called once every 125 microseconds in order to the CLD to processed periodic events.

**cld\_usb0\_isr\_callback & cld\_usb1\_isr\_callback**

```
void cld_usb0_isr_callback (void)
void cld_usb1_isr_callback (void)
```
CLD Audio 2.0 w/CDC Library USB interrupt service routines

*Arguments* None

```
Return Value
None.
```
## *Details*

These USB ISR functions should be called from the corresponding SC58x USB Port Interrupt Service Routines as shown in the CLD provided example projects.

## **cld\_time\_get**

CLD\_Time **cld\_time\_get**(**void**)

CLD SC58x Audio 2.0 with CDC Library function used to get the current CLD time in milliseconds.

## *Arguments*

None

# *Return Value*

The current CLD library time.

## *Details*

The cld\_time\_get function is used in conjunction with the cld\_time\_passed\_ms function to measure how much time has passed between the cld\_time\_get and the cld\_time\_passed\_ms function calls in milliseconds.

## **cld\_time\_passed\_ms**

CLD Time **cld time passed ms** (CLD Time time)

CLD SC58x Audio 2.0 with CDC Library function used to measure the amount of time that has passed in milliseconds.

### *Arguments*

![](_page_62_Picture_142.jpeg)

## *Return Value*

The number of milliseconds that have passed since the cld\_time\_get function call that returned the CLD\_Time value passed to the cld\_time\_passed\_ms function.

## *Details*

The cld\_time\_passed\_ms function is used in conjunction with the cld\_time\_get function to measure how much time has passed between the cld\_time\_get and the cld\_time\_passed\_ms function calls in milliseconds.

## **cld\_time\_get\_125us**

```
CLD_Time cld_time_get_125us(void)
```
CLD SC58x Audio 2.0 with CDC Library function used to get the current CLD time in 125 microsecond increments.

### *Arguments*

None

## *Return Value*

The current CLD library time.

### *Details*

The cld\_time\_get\_125us function is used in conjunction with the cld\_time\_passed\_125us function to measure how much time has passed between the cld time\_get\_125us and the cld\_time\_passed\_125us function calls in 125 microsecond increments.

### **cld\_time\_passed\_125us**

CLD\_Time **cld\_time\_passed\_125us**(CLD\_Time time)

CLD SC58x Audio 2.0 with CDC Library function used to measure the amount of time that has passed in 125 microsecond increments.

### *Arguments*

![](_page_63_Picture_141.jpeg)

### *Return Value*

The number of 125microsecond increments that have passed since the cld\_time\_get\_125us function call that returned the CLD\_Time value passed to the cld\_time\_passed\_125us function.

### *Details*

The cld\_time\_passed\_125us function is used in conjunction with the cld\_time\_get\_125us function to measure how much time has passed between the cld\_time\_get\_125us and the cld\_time\_passed\_125us function calls in 125 microsecond increments.

### **cld\_lib\_status\_decode**

```
char * cld_lib_status_decode (unsigned short status_cod, 
                              void * p_additional_data, 
                               unsigned short additional_data_size)
```
CLD Library function that returns a NULL terminated string describing the status passed to the function.

![](_page_63_Picture_142.jpeg)

![](_page_64_Picture_49.jpeg)

## *Return Value*

This function returns a decoded Null terminated ASCII string.

## *Details*

The cld\_lib\_status\_decode function can be used to generate an ASCII string which describes the CLD library status passed to the function. The resulting string can be used by the User to determine the meaning of the status codes returned by the CLD library.

# **Using the ADSP-SC589 Ez-Board**

## **Connections:**

Blue connections are used for both versions of the example project.

Green connections are used in the Stereo example project

Orange connections are used in the 8-channel example project.

![](_page_65_Picture_5.jpeg)

# **Adding the CLD SC58x Audio 2.0 with CDC Library to an Existing CrossCore Embedded Studio Project**

In order to include the CLD SC58x Audio 2.0 with CDC Library in a CrossCore Embedded Studio (CCES) project you must configure the project linker settings so it can locate the library. The following steps outline how this is done.

- 1. Copy the cld\_sc58x\_audio\_2\_0\_w\_cdc\_lib.h and cld\_sc58x\_audio\_2\_0\_w\_cdc\_lib\_Core0.a files to the project's src directory.
- 2. Open the project in CrossCore Embedded Studio.
- 3. Right click the project in the 'C/C++ Projects' window and select Properties.

If you cannot find the 'C/C++ Projects'' window make sure  $C/C++$  Perspective is active. If the C/C++ Perspective is active and you still cannot locate the 'C/C++ Projects' window select Window  $\rightarrow$  Show View  $\rightarrow$  C/C++ Projects.

4. You should now see a project properties window similar to the one shown below.

Navigate to the  $C/C++$  Build  $\rightarrow$  Settings page and select the CrossCore ARM Bare Metal C Linker's Libraries page. The CLD SC58x Audio 2.0 with CDC Library needs to be included in the projects 'Additional objects' as shown in the diagram below (circled in blue). This lets the

![](_page_66_Picture_30.jpeg)

linker know where the cld\_sc58x\_audio\_2\_0\_w\_cdc\_lib\_Core0.a file is located.

5. The 'Additional objects' setting needs to be set for all configurations (Debug, Release, etc). This can be done individually for each configuration, or all at once by selecting the [All Configurations] option as shown in the previous figure (circled in orange).

# **User Firmware Code Snippets**

The following code snippets are not complete, and are meant to be a starting point for the User firmware. For a functional User firmware example that uses the CLD SC58x Audio 2.0 with CDC Library please refer to the CLD\_Audio\_2\_0\_w\_CDC\_Ex\_v1\_0 or CLD\_Audio\_2\_0\_CDC\_8ch\_Ex\_v1\_0 projects included available with the CLD SC58x Audio 2.0 with CDC Library.

### **main.c**

```
void main(void)
{
    Main States main state = MAIN STATE SYSTEM INIT;
     while (1)
     {
         switch (main_state)
 {
              case MAIN_STATE_SYSTEM_INIT:
                  /* Initialize the SC589 clock, and power systems.*/
                 main state = MAIN STATE USER INIT CODEC;
              break;
              case MAIN_STATE_USER_INIT_CODEC:
                  /* Initialize the Audio Codecs */
                 main state = MAIN STATE USER INIT;
              break;
              case MAIN_STATE_USER_INIT:
                  rv = user_audio_w_cdc_init();
                  if (rv == USER_AUDIO_INIT_SUCCESS)
\mathbb{R}^n and \mathbb{R}^n are the set of \mathbb{R}^n main_state = MAIN_STATE_RUN;
 }
                 else if (rv == USER_AUDIO_INIT_FAILED)
\mathbb{R}^n and \mathbb{R}^n are the set of \mathbb{R}^n main_state = MAIN_STATE_ERROR;
 }
              break;
              case MAIN_STATE_RUN:
                   user_audio_w_cdc_main();
              break;
              case MAIN_STATE_ERROR:
              break;
         }
     }
}
```
#### **user\_audio\_w\_cdc.c**

```
#pragma pack (1)
/*
   USB Audio v2.0 Unit and Terminal descriptors that describe a simple
   audio device comprised of the following:
    Input Terminal - USB Streaming Endpoint
       ID = 0x01
       Channels: Left, Right
    Input Terminal - Microphone
       ID = 0x02
       Channels: Left, Right
    Output Terminal - Speaker
       ID = 0x06
       Source ID = 0x09
    Output Terminal - USB Streaming Endpoint
       ID = 0x07
       Source ID = 0x0a
    Feature Unit
       ID = 0x09
       Source ID = 0x01
       Controls:
           Master Channel 0: Mute (Control 1)
           Channel 1 (Left): Volume (Control 2)
           Channel 2 (Right): Volume (Control 2)
    Feature Unit
       ID = 0x0a
       Source ID = 0x02
       Controls:
          Master Channel 0: Volume (Control 2)
*/
/* USB Audio v2.0 Unit and Terminal descriptors that describe a simple audio device.*/
static const unsigned char user_audio_unit_and_terminal_descriptor[] = 
{
    /* Input Terminal Descriptor - USB Endpoint */
    0x11, /* bLength */
    0x24, /* bDescriptorType = Class Specific Interface */
    0x02, /* bDescriptorSubType = Input Terminal */
    0x01, /* bTerminalID */
    0x01, 0x01, /* wTerminalType = USB Streaming */
    0x00, /* bAssocTerminal */
                         0x03, /* bCSourceID */
    0x02, /* bNRChannels */
    0x03, 0x00, 0x00,0x00, /* wChannelConfig (Left & Right Present) */
    0x00, /* iChannelNames */
    0x00,0x00, /* bmControls */
    0x00, /* iTerminal */
    /* Input Terminal Descriptor - Microphone */
    0x11, /* bLength */
    0x24, /* bDescriptorType = Class Specific Interface */
    0x02, /* bDescriptorSubType = Input Terminal */
    0x02, /* bTerminalID */
    0x01, 0x02, /* wTerminalType = Microphone */
    0x00, /* bAssocTerminal */
    0x03, /* bCSourceID */
    0x02, /* bNRChannels */
    0x03, 0x00, 0x00,0x00, /* wChannelConfig (Left & Right Present) */
    0x00, /* iChannelNames */
    0x00,0x00, /* bmControls */
    0x00, /* iTerminal */
    /* Output Terminal Descriptor - Speaker */
    0x0c, /* bLength */
```

```
 0x24, /* bDescriptorType = Class Specific Interface */
    0x03, /* bDescriptorSubType = Output Terminal */
    0x06, /* bTerminalID */
    0x01, 0x03, /* wTerminalType - Speaker */
    0x00, /* bAssocTerminal */
   0x09,<br>0x03,<br>
/* bCSourceID */
                          0x03, /* bCSourceID */
    0x00, 0x00, /* bmControls */
    0x00, /* iTerminal */
    /* Output Terminal Descriptor - USB Endpoint */
    0x0c, /* bLength */
   0x24, \frac{\partial^*}{\partial x} = \frac{\partial^*}{\partial x} /* bDescriptorType = Class Specific Interface */<br>0x03. \frac{\partial^*}{\partial x} = \frac{\partial^*}{\partial x} /* bDescriptorSubType = 0utput Terminal */
    0x03, /* bDescriptorSubType = Output Terminal */
                          0x07, /* bTerminalID */
    0x01, 0x01, /* wTerminalType - USB Streaming */
    0x00, /* bAssocTerminal */
    0x0a, /* bSourceID */
    0x03, /* bCSourceID */
   0x00, 0x00, <br>0x00. /* iTerminal */
                          0x00, /* iTerminal */
    /* Feature Unit Descriptor */
    0x12, /* bLength */
    0x24, /* bDescriptorType = Class Specific Interface */
    0x06, /* bDescriptorSubType = Feature Unit */
    0x09, /* bUnitID */
    0x01, /* bSourceID */
    0x0f, 0x00, 0x00, 0x00, /* bmaControls - Master */
    0x0f, 0x00, 0x00, 0x00, /* bmaControls - Left */
    0x0f, 0x00, 0x00, 0x00, /* bmaControls - Right */
    0x00, /* iFeature */
    /* Feature Unit Descriptor */
    0x12, /* bLength */
    0x24, /* bDescriptorType = Class Specific Interface */
                          0x06, /* bDescriptorSubType = Feature Unit */
    0x0A, /* bUnitID */
    0x02, /* bSourceID */
    0x0f, 0x00, 0x00, 0x00, /* bmaControls - Master */
    0x0f, 0x00, 0x00, 0x00, /* bmaControls - Left */
    0x0f, 0x00, 0x00, 0x00, /* bmaControls - Right */
    0x00, /* iFeature */
    /* Clock Source Descriptor */
    0x08, /* bLength */
   0x24, \frac{\partial^*}{\partial x} = \frac{\partial^*}{\partial x} /* bDescriptorType = Class Specific Interface */<br>0x0a, \frac{\partial^*}{\partial x} = \frac{\partial^*}{\partial x} /* bDescriptorSubType = Clock Source */
                          0x0a, /* bDescriptorSubType = Clock Source */
    0x03, /* ClockID */
    0x01, /* bmAttributes - Internal Fixed Clock */
    0x00, /* bmControls */
    0x00, /* bAssocTerminal */
    0x00, /* iClockSource */
};
/* Isochronous IN endpoint PCM format descriptor */
static const unsigned char user_audio_in_stream_format_descriptor[] = 
    0x06, /* bLength */
    0x24, /* bDescriptorType - Class Specific Interface */
                      0x02, /* bDescriptorSubType - Format Type */
    0x01, /* bFormatType - Format Type 1 */
    0x04, /* bSubSlotSize */
    0x20, /* bBitResolution */
};
```
{

```
70
```

```
/* Isochronous OUT endpoint PCM format descriptor */
static const unsigned char user_audio_out_stream_format_descriptor[] = 
{
    0x06, /* bLength */
    0x24, /* bDescriptorType - Class Specific Interface */
    0x02, /* bDescriptorSubType - Format Type */
                       0x01, /* bFormatType - Format Type 1 */
    0x04, /* bSubSlotSize */
    0x20, /* bBitResolution */
};
#pragma pack ()
/* IN Audio Stream Interface Endpoint Data Descriptor */
static const CLD_SC58x_Audio_2_0_Lib_Audio_Stream_Data_Endpoint_Descriptor 
user audio in stream endpoint desc =
{
    .b_length = sizeof(CLD_SC58x_Audio_2_0_Lib_Audio_Stream_Data_Endpoint_Descriptor),
   .b_descriptor_type descriptor = \overline{O} \times 25, \overline{O} \times 25, \overline{O} \times 25 (b) descriptor subtype = 0x01, \overline{O} \times 25 (b) Endpoint - General */
    .b_descriptor_subtype = 0x01, /* Endpoint - General */
    .bm_attributes = 0x00, /* max packet only set to 0 */
    .bm_controls = 0x00,
   \overline{a} b lock delay units \overline{a} = 0 \times 00,
    .w_lock_delay = 0x00,
};
/* OUT Audio Stream Interface Endpoint Data Descriptor */
static const CLD_SC58x_Audio_2_0_Lib_Audio_Stream_Data_Endpoint_Descriptor 
user audio out stream endpoint desc =
{
    .b_length = sizeof(CLD_SC58x_Audio_2_0_Lib_Audio_Stream_Data_Endpoint_Descriptor),
    .b_descriptor_type = 0x25, /* Class Specific Endpoint */
    .b_descriptor_subtype = 0x01, /* Endpoint - General */
   .bm_attributes = 0x00, /* max packet only set to 0 */<br>
.bm_controls = 0x00,
   .bm_controls
    .b_lock_delay_units = 0x02, /* Milliseconds */
    .w_lock_delay = 0x01, /* 1 Millisecond */
};
/* Audio Stream IN Interface parameters */
static CLD_SC58x_Audio_2_0_Stream_Interface_Params user_audio_in_endpoint_params =
{
    .endpoint_number = 2, /* Isochronous endpoint number */
                               /* Isochronous endpoint full-speed max packet size */
    .max_packet_size_full_speed = USER_AUDIO_MAX_PACKET_SIZE,
                               /* Isochronous endpoint high-speed max packet size */
    .max_packet_size_high_speed = USER_AUDIO_MAX_PACKET_SIZE, 
    .b_interval_full_speed = 1, /* Isochronous endpoint full-speed bInterval */
                   /* Isochronous endpoint high-speed bInterval - 1 millisecond */
    .b_interval_high_speed = 4, 
                               /* Terminal ID of the associated Output Terminal */
    .b_terminal_link = 7, 
   \overline{b} format type = 1, \overline{a} /* Type 1 Format */
     .bm_formats = 0x00000001, /* Type 1 - PCM format */
    \bar{b}_nr_channels = 2, \frac{1}{2} (* 2 Channels */
    .bm_channel_config = 0x00000003, /* Front Left & Front Right Channels */
    .p_encoder_descriptor = CLD_NULL,
   .p<sup>_decoder_descriptor = CLD_NULL,</sup>
    .p_format_descriptor = (unsigned
char*)user_audio_in_stream_format_descriptor,
     .p_audio_stream_endpoint_data_descriptor =
(CLD_SC58x_Audio_2_0_Lib_Audio_Stream_Data_Endpoint_Descriptor*)&user_audio_in_stream_
```

```
endpoint_desc,
};
/* Audio Stream OUT Interface parameters */
static CLD_SC58x_Audio_2_0_Stream_Interface_Params user_audio_out_endpoint_params =
{
     .endpoint_number = 2, /* Isochronous endpoint number */
                              /* Isochronous endpoint full-speed max packet size */
     .max_packet_size_full_speed = USER_AUDIO_MAX_PACKET_SIZE,
                              /* Isochronous endpoint high-speed max packet size */
     .max_packet_size_high_speed = USER_AUDIO_MAX_PACKET_SIZE, 
                              /* Isochronous endpoint full-speed bInterval */
     .b_interval_full_speed = 1, 
                      /* Isochronous endpoint high-speed bInterval - 1 millisecond */
     .b_interval_high_speed = 4, 
                              /* Terminal ID of the associated Output Terminal */
    \cdotb terminal link = 1,
     .b_format_type = 1, /* Type 1 Format */
     .bm_formats = 0x00000001, /* Type 1 - PCM format */
    \overline{\text{b}} \overline{\text{b}} \overline{\text{b}} \overline{\text{c}} \overline{\text{b}} \overline{\text{c}} \overline{\text{c}}  .bm_channel_config = 0x00000003, /* Front Left & Front Right Channels */
    .p\_encoder\_description .p_decoder_descriptor = CLD_NULL,
     .p_format_descriptor = (unsigned char*)
                                      user audio out stream format descriptor,
     .p_audio_stream_endpoint_data_descriptor =
               (CLD_SC58x_Audio_2_0_Lib_Audio_Stream_Data_Endpoint_Descriptor*)
               &user_audio_out_stream_endpoint_desc,
};
/* Audio Control Interrupt IN endpoint parameters */
static CLD_SC58x_Audio_2_0_Control_Interrupt_Params user_audio_interrupt_in_params =
{
     .endpoint_number = 1, /* Endpoint number */
     .b_interval_full_speed = 1, /* Interrupt IN endpoint full-speed bInterval */
     .b_interval_high_speed = 4, /* Interrupt IN endpoint high-speed bInterval */
};
/*!< CDC Notification Interrupt IN endpoint parameters. */
static CLD_SC58x_CDC_Notification_Endpoint_Params user_cdc_notification_ep_params =
{
    .endpoint number = 4,
    .max_packet_size_full_speed = 64,
    .polling_interval_full_speed = 1,
    .max_packet_size_high_speed = 64,
    .polling_interval_high_speed = 4, /* 1ms */};
/*!< CDC Serial Data Bulk OUT endpoint parameters. */
static CLD Serial Data Bulk Endpoint Params user cdc serial data rx ep params =
{
    .endpoint number = 5,
    .max packet size full speed = 64,
    .max packet size high speed = 512,
};
/*!< CDC Serial Data Bulk IN endpoint parameters. */
static CLD_Serial_Data_Bulk_Endpoint_Params user_cdc_serial_data_tx_ep_params =
{
    .endpoint number = 5,
    .max_packet_size_full_speed = 64,
     .max_packet_size_high_speed = 512,
```
```
};
```
{

```
/*!< CLD SC58x Audio 2.0 with CDC Library initialization data. */
static CLD_SC58x_Audio_2_0_w_CDC_Lib_Init_Params user_audio_w_cdc_init_params =
    .usb_config = CLD_USB0_AUDIO_USB1_CDC,<br>.enable dma = CLD_TRUE, /* USB_DMA enabled */
    .enable dma = CLD TRUE,
     .audio_control_category_code = 0x01, /* Desktop Speaker */
       /* Optional Interrupt endpoint parameters */
     .p_audio_control_interrupt_params = &user_audio_interrupt_in_params,
     /* Unit and Terminal descriptor */
     .p_unit_and_terminal_descriptors = (unsigned char*)
             user audio unit and terminal descriptor,
     .unit_and_terminal_descriptors_length =
             sizeof(user audio unit and terminal descriptor),
     /* Pointer to the Interface parameters for the Audio Stream Rx interface. */
     .p_audio_streaming_rx_interface_params = &user_audio_out_endpoint_params,
     /* Pointer to the Interface parameters for the Audio Stream Tx interface.*/
     .p_audio_streaming_tx_interface_params = &user_audio_in_endpoint_params,
     /* Function called when the data is received on the Isochronous OUT endpoint */
     .fp_audio_stream_data_received = user_audio_stream_data_received,
     /* Function called when an USB Audio 2.0 Set Request is received.*/
     .fp_audio_set_req_cmd = user_audio_set_req_cmd,
     /* Function called when an USB Audio 2.0 Get Request is received. */
     .fp_audio_get_req_cmd = user_audio_get_req_cmd,
     /* Function called when the Isochronous OUT interface is enabled/disabled */
     .fp_audio_streaming_rx_endpoint_enabled =
             user_audio_streaming_rx_endpoint_enabled,
     /* Function called when the Isochronous IN interface is enabled/disabled */
     .fp_audio_streaming_tx_endpoint_enabled =
             user audio streaming_tx_endpoint_enabled,
     .p_serial_data_rx_endpoint_params = &user_cdc_serial_data_rx_ep_params,
     .p_serial_data_tx_endpoint_params = &user_cdc_serial_data_tx_ep_params,
     .p_notification_endpoint_params = &user_cdc_notification_ep_params,
     .fp_serial_data_received = user_cdc_serial_data_received,
     .fp_cdc_cmd_send_encapsulated_cmd = user_cdc_cmd_send_encapsulated_cmd,
     .fp_cdc_cmd_get_encapsulated_resp = user_cdc_cmd_get_encapsulated_resp,
 .fp_cdc_cmd_set_line_coding = user_cdc_cmd_set_line_coding,
 .fp_cdc_cmd_get_line_coding = user_cdc_cmd_get_line_coding,
     .fp_cdc_cmd_set_control_line_state= user_cdc_cmd_set_control_line_state,
     .fp_cdc_cmd_send_break = user_cdc_cmd_send_break,
     .support_cdc_network_connection = 1,
    .cdc class bcd version = 0x0120, /* CDC Version 1.2 */
     .cdc_class_control_protocol_code = 0, /* No Class Specific protocol */
     .p_usb_string_audio_control_interface = CLD_NULL,
     .p_usb_string_audio_streaming_out_interface = CLD_NULL,
```

```
 .p_usb_string_audio_streaming_in_interface = CLD_NULL,
 .p_usb_string_communication_class_interface = "CLD CDC Ctrl",
 .p_usb_string_data_class_interface = "CLD CDC Data",
 .user_string_descriptor_table_num_entries = 0,
 .p_user_string_descriptor_table = CLD_NULL,
 .usb_string_language_id = 0x0409, /* English (US) language ID */
 /* SC58x USB0 settings */
 .usb_port_settings[0].vendor_id = 0x064b, /* Analog Devices Vendor ID */
\overline{\text{post}} settings[0].product_id = 0 \times 0007,
 .usb_port_settings[0].usb_bus_max_power = 0, 
 .usb_port_settings[0].device_descriptor_bcdDevice = 0x0100,
 /* USB string descriptors - Set to CLD_NULL if not required */
 .usb_port_settings[0].p_usb_string_manufacturer = "Analog Devices Inc",
 .usb_port_settings[0].p_usb_string_product = "SC584 Audio v2.0 Device",
 .usb_port_settings[0].p_usb_string_serial_number = CLD_NULL,
 .usb_port_settings[0].p_usb_string_configuration = CLD_NULL,
 /* Function called when a USB events occurs on USB0. */
 .usb_port_settings[0].fp_cld_usb_event_callback = user_audio_usb_event,
 /* SC58x USB1 settings */
 .usb_port_settings[1].vendor_id = 0x064b, /* Analog Devices Vendor ID */
\frac{1}{\sqrt{2}} . Note that is product \frac{1}{\sqrt{2}}. Product id. = 0x0008,
 .usb_port_settings[1].usb_bus_max_power = 0, 
 .usb_port_settings[1].device_descriptor_bcdDevice = 0x0100,
 /* USB string descriptors - Set to CLD_NULL if not required */
.usb port settings[1].p_usb_string_manufacturer = "Analog Devices Inc",
 .usb_port_settings[1].p_usb_string_product = "SC584 CDC ACM Device",
 .usb_port_settings[1].p_usb_string_serial_number = CLD_NULL,
 .usb_port_settings[1].p_usb_string_configuration = CLD_NULL,
 /* Function called when a USB events occurs on USB1. */
 .usb_port_settings[1].fp_cld_usb_event_callback = user_cdc_usb_event,
 /* Function called when the CLD library reports a status. */
.fp cld lib status = user cld lib status,
```
};

```
User_Audio_Init_Return_Code user_audio_w_cdc_init (void)
{
       static unsigned char user_init_state = 0;
       CLD_RV cld_rv = CLD_ONGOING;
     User_Audio_Init_Return_Code_init_return_code = USER_AUDIO_INIT_ONGOING;
      switch (user init state)
       {
             case 0:
                    /* TODO: add any custom User firmware initialization */
                   user_init_state++;
             break;
             case 1:
                    /* Initialize the CLD SC58x Audio 2.0 with CDC Library */
                    cld_rv =
cld sc58x audio 2 0 w cdc lib init (&user audio w cdc init params);
                    if (cld_rv == CLD_SUCCESS)
\left\{ \begin{array}{cc} 0 & 0 & 0 \\ 0 & 0 & 0 \\ 0 & 0 & 0 \\ 0 & 0 & 0 \\ 0 & 0 & 0 \\ 0 & 0 & 0 \\ 0 & 0 & 0 \\ 0 & 0 & 0 \\ 0 & 0 & 0 \\ 0 & 0 & 0 \\ 0 & 0 & 0 \\ 0 & 0 & 0 & 0 \\ 0 & 0 & 0 & 0 \\ 0 & 0 & 0 & 0 \\ 0 & 0 & 0 & 0 & 0 \\ 0 & 0 & 0 & 0 & 0 \\ 0 & 0 & 0 & 0 & 0 \\ 0 & 0 & 0 & 0 & 0 \\ 0 & 0 & 0 & 0 & 0 /* Connect to the USB Host */
                         cld lib usb connect(CLD USB 0);
                         cld lib usb connect(CLD USB 1);
                         init return code = USER AUDIO INIT SUCCESS;
 }
                    else if (cld_rv == CLD_FAIL)
\left\{ \begin{array}{cc} 0 & 0 & 0 \\ 0 & 0 & 0 \\ 0 & 0 & 0 \\ 0 & 0 & 0 \\ 0 & 0 & 0 \\ 0 & 0 & 0 \\ 0 & 0 & 0 \\ 0 & 0 & 0 \\ 0 & 0 & 0 \\ 0 & 0 & 0 \\ 0 & 0 & 0 \\ 0 & 0 & 0 & 0 \\ 0 & 0 & 0 & 0 \\ 0 & 0 & 0 & 0 \\ 0 & 0 & 0 & 0 & 0 \\ 0 & 0 & 0 & 0 & 0 \\ 0 & 0 & 0 & 0 & 0 \\ 0 & 0 & 0 & 0 & 0 \\ 0 & 0 & 0 & 0 & 0 init_return_code = USER_AUDIO_INIT_FAILED;
 }
                    else
\left\{ \begin{array}{cc} 0 & 0 & 0 \\ 0 & 0 & 0 \\ 0 & 0 & 0 \\ 0 & 0 & 0 \\ 0 & 0 & 0 \\ 0 & 0 & 0 \\ 0 & 0 & 0 \\ 0 & 0 & 0 \\ 0 & 0 & 0 \\ 0 & 0 & 0 \\ 0 & 0 & 0 \\ 0 & 0 & 0 \\ 0 & 0 & 0 & 0 \\ 0 & 0 & 0 & 0 \\ 0 & 0 & 0 & 0 \\ 0 & 0 & 0 & 0 & 0 \\ 0 & 0 & 0 & 0 & 0 \\ 0 & 0 & 0 & 0 & 0 \\ 0 & 0 & 0 & 0 & 0 \\ 0 & 0 init_return_code = USER_AUDIO_INIT_ONGOING;
 }
 }
       return init_return_code;
}
void user_audio_w_cdc_main (void)
{
       cld_sc58x_audio_2_0_w_cdc_lib_main();
}
/* Function called when an Isochronous OUT packet is received */
static CLD_USB_Transfer_Request_Return_Type user_audio_stream_data_received
                                          (CLD_USB_Transfer_Params * p_transfer_data)
{
       p_transfer_data->num_bytes = /* TODO: Set number of Isochronous OUT bytes to transfer
                                                     */
      p_transfer_data->p_data_buffer = /* TODO: address to store Isochronous OUT data */
       /* User Audio transfer complete callback function. */
       p_transfer_data->fp_callback.usb_out_transfer_complete =
                                                               user audio stream data rx done;
       p_transfer_params->fp_transfer_aborted_callback = /* TODO: Set to User callback
                                                                                           function or CLD_NULL */;
       p_transfer_params->transfer_timeout_ms = /* TODO: Set to desired timeout */;
```
*/\* TODO: Return how the Isochronous OUT transfer should be handled (Accept, Pause,* 

```
 Discard, or Stall */
}
/* The function below is an example if the Isochronous OUT transfer done callback 
      specified in the CLD_USB_Transfer_Params structure. */
static CLD_USB_Data_Received_Return_Type user_audio_stream_data_rx_done (void)
{
     /* TODO: Process the received Isochronous OUT transfer and return if the received
              data is good(CLD_USB_DATA_GOOD) or if there is an error
              (CLD_USB_DATA_BAD_STALL)*/
}
static void user_audio_console_rx_byte (unsigned char byte)
{
     /* TODO: Add any User firmware to process data received by the CLD Console UART.*/
}
static void user_audio_usb_event (CLD_USB_Event event)
{
     switch (event)
\overline{\phantom{a}} case CLD_USB_CABLE_CONNECTED:
             /* TODO: Add any User firmware processed when a USB cable is connected. */
         break;
         case CLD_USB_CABLE_DISCONNECTED:
            /* TODO: Add any User firmware processed when a USB cable is
                disconnected.*/
         break;
         case CLD_USB_ENUMERATED_CONFIGURED:
             /* TODO: Add any User firmware processed when a Device has been
                enumerated.*/
         break;
         case CLD_USB_UN_CONFIGURED:
            /* TODO: Add any User firmware processed when a Device USB Configuration
                is set to 0.*/
         break;
         case CLD_USB_BUS_RESET:
            /* TODO: Add any User firmware processed when a USB Bus Reset occurs. */
         break;
     }
}
/* The following function will transmit the specified memory using
    the Isochronous IN endpoint. */
static user_audio_transmit_isochronous_in_data (void)
{
    static CLD USB_Transfer_Params transfer_params;
     transfer_params.num_bytes = /* TODO: Set number of IN bytes */
     transfer_params.p_data_buffer = /* TODO: address data */
     transfer_params.callback.fp_usb_in_transfer_complete = /* TODO: Set to User 
                                                                 callback function or 
                                                                  CLD_NULL */;
     transfer_params.callback.fp_transfer_aborted_callback = /* TODO: Set to User 
                                                                   callback function or 
                                                                   CLD_NULL */;
     transfer_params.transfer_timeout_ms = /* TODO: Set to desired timeout */;
     if (cld_sc58x_audio_2_0_w_cdc_lib_transmit_audio_data (&transfer_params) ==
             CLD_USB_TRANSMIT_SUCCESSFUL)
\overline{\phantom{a}} /* Isochronous IN transfer initiated successfully */
     }
```

```
 else /* Isochronous IN transfer was unsuccessful */
\overline{\phantom{a}} }
}
/* Function called when a Set Request is received */
static CLD_USB_Transfer_Request_Return_Type user_audio_set_req_cmd
              (CLD_SC58x_Audio_2_0_Cmd_Req_Parameters * p_req_params,
              CLD_USB_Transfer_Params * p_transfer_data)
{
     p_transfer_data->p_data_buffer = /* TODO: address to store data */
    p_transfer_data->callback.fp_usb_out_transfer_complete =
                                         user audio set req cmd transfer complete;
     p_transfer_data->fp_transfer_aborted_callback = /* TODO: Set to User callback 
                                                                function or CLD_NULL */
      /* TODO: Return how the Control transfer should be handled (Accept, Pause, 
             Discard, or Stall */
}
/* Function called when the Set Request data is received */
static CLD_USB_Data_Received_Return_Type user_audio_set_req_cmd_transfer_complete
       (void)
{
     /* TODO: Return if the received data is good (CLD_USB_DATA_GOOD) or bad
       (CLD_USB_DATA_BAD_STALL) */
}
/* Function called when a Get Request is received */
static CLD_USB_Transfer_Request_Return_Type user_audio_get_req_cmd
              (CLD_SC58x_Audio_2_0_Cmd_Req_Parameters * p_req_params,
              CLD USB Transfer Params * p_transfer_data)
{
     p_transfer_data->p_data_buffer = /* TODO: address to source data */
     p_transfer_data->callback.fp_usb_in_transfer_complete =
                                         user_audio_get_req_cmd_transfer_complete;
     p_transfer_data->fp_transfer_aborted_callback = /* TODO: Set to User callback 
                                                                 function or CLD_NULL */
      /* TODO: Return how the Control transfer should be handled (Accept, Pause, 
              Discard, or Stall */
}
/* Function called when the Get Request data has been transmitted */
static void user_audio_get_req_cmd_transfer_complete (void)
{
     /* TODO: The Get Request data has been sent to the Host, add any
      User functionality. */
}
static void user_audio_streaming_rx_endpoint_enabled (CLD_Boolean enabled)
{
     if (enabled == CLD_TRUE)
     {
         /* TODO: Add Isochronous OUT endpoint enabled User functionality. */
     }
     else
\overline{\phantom{a}} /* TODO: Add Isochronous OUT endpoint disabled User functionality. */
     }
}
```

```
static void user_audio_streaming_tx_endpoint_enabled (CLD_Boolean enabled)
{
     if (enabled == CLD_TRUE)
\overline{\phantom{a}} /* TODO: Add Isochronous IN endpoint enabled User functionality. */
     }
     else
     {
        /* TODO: Add Isochronous IN endpoint disabled User functionality. */
     }
}
/* Function called when a Serial Data Bulk OUT packet is received */
static CLD USB Transfer Request Return Type
       user_cdc_serial_data_received (CLD_USB_Transfer_Params * p_transfer_data)
{
     p_transfer_data->num_bytes = /* TODO: Set number of Bulk OUT bytes to 
                                            transfer */
     p_transfer_data->p_data_buffer = /* TODO: address to store Bulk OUT data */
     /* User Interrupt transfer complete callback function. */
     p_transfer_data->callback.usb_out_transfer_complete =
                                         user cdc serial data out transfer done;
 p_transfer_params->fp_transfer_aborted_callback = /* TODO: Set to User callback 
                                                       function or CLD_NULL */
     p_transfer_params->transfer_timeout_ms = /* TODO: Set to desired timeout or 0 to
                                                        disable the timeout. */
     /* TODO: Return how the Bulk OUT transfer should be handled (Accept, Pause, 
             Discard, or Stall */
}
/* The function below is an example of the Bulk OUT transfer done callback
    specified in the CLD_USB_Transfer_Params structure. */
static CLD_USB_Data_Received_Return_Type user_cdc_serial_data_out_transfer_done (void)
{
     /* TODO: Process the received Bulk OUT transfer and return if the received data is 
      good (CLD_USB_DATA_GOOD) or if there is an error (CLD_USB_DATA_BAD_STALL)*/
}
/* Function called when a Send Encapsulated Command request is received */
static CLD_USB_Transfer_Request_Return_Type user_cdc_cmd_send_encapsulated_cmd
             (CLD_USB_Transfer_Params * p_transfer_data)
{
     p_transfer_data->p_data_buffer = /* TODO: address to store data */
     p_transfer_data->callback.usb_out_transfer_complete =
                                  user cdc send encapsilated cmd transfer complete;
     p_transfer_data->fp_transfer_aborted_callback = /* TODO: Set to User callback 
                                                                   function or CLD_NULL 
*/
      /* TODO: Return how the Control transfer should be handled (Accept, Pause, 
             Discard, or Stall */
}
/* Function called when the Send Encapsulated Command data is received */
static CLD USB Data Received Return Type
      user_cdc_send_encapsilated_cmd_transfer_complete (void)
{
     /* TODO: Return if the received data is good (CLD_USB_DATA_GOOD) or bad
       (CLD_USB_DATA_BAD_STALL) */
}
```

```
/* Function called when a Get Encapsulated Response request is received */
static CLD_USB_Transfer_Request_Return_Type user_cdc_cmd_get_encapsulated_resp
              (CLD_USB_Transfer_Params * p_transfer_data)
{
    p_transfer_data->num_bytes = /* TODO: Set to size of response */
     p_transfer_data->p_data_buffer = /* TODO: address to source the response data */
    p_transfer_data->callback.usb_in_transfer_complete =
                                   user_cdc_get_encapsulated_resp_transfer_complete;
     p_transfer_data->fp_transfer_aborted_callback = /* TODO: Set to User callback 
                                                               function or NULL */
      /* TODO: Return how the Control transfer should be handled (Accept, Pause, 
              Discard, or Stall */
}
/* Function called when a Get Encapsulated Response has been transmitted */
static void user_cdc_get_encapsulated_resp_transfer_complete (void)
{
     /* TODO: The Get Encapsulated Response data has been sent to the Host, add any
       User functionality. */
}
/* Function called when a Set Line Coding Request has been received*/
CLD_USB_Data_Received_Return_Type user_cdc_cmd_set_line_coding
       (CLD_CDC_Line_Coding * p_line_coding)
{
     if ( /* TODO: Check if CDC Line Coding is valid */ )
\overline{\phantom{a}} /* TODO: Save the requested CDC Line Coding and process it accordingly */
         return CLD_USB_DATA_GOOD;
     }
     else
     {
         return CLD_USB_DATA_BAD_STALL;
     }
}
/* Function called when a Get Line Coding Request has been received*/
CLD_RV user_cdc_cmd_get_line_coding (CLD_CDC_Line_Coding * p_line_coding)
{
     if ( /* TODO: Check if Get CDC Line Coding request is valid */ )
\overline{\phantom{a}} /* TODO: Copy the current CDC Line Coding into the p_line_coding structure */
         return CLD_SUCCESS;
     }
     else
\overline{\phantom{a}} return CLD_FAIL;
     }
}
```

```
/* Function called when a CDC Set Control Line State Request has been received*/
CLD USB Data Received Return Type user cdc cmd set control line state
       (CLD_CDC_Control_Line_State * p_control_line_state)
{
     if ( /* TODO: Check if CDC Control Line state is valid */ )
     {
         /* TODO: Process the CDC Control Line State */
         return CLD_USB_DATA_GOOD;
 }
     else
\overline{\phantom{a}} return CLD_USB_DATA_BAD_STALL;
 }
}
/* Function called when a CDC Send Break Request has been received*/
static void user_cdc_cmd_send_break (unsigned short duration)
{
     /* TODO: Process the requested break duration */
}
static void user_cdc_usb_event (CLD_USB_Event event)
{
     switch (event)
\overline{\phantom{a}} case CLD_USB_CABLE_CONNECTED:
            /* TODO: Add any User firmware processed when a USB cable is connected. */
         break;
         case CLD_USB_CABLE_DISCONNECTED:
             /* TODO: Add any User firmware processed when a USB cable is
                disconnected.*/
         break;
         case CLD_USB_ENUMERATED_CONFIGURED:
            /* TODO: Add any User firmware processed when a Device has been
                enumerated.*/
         break;
         case CLD_USB_UN_CONFIGURED:
             /* TODO: Add any User firmware processed when a Device USB Configuration
                is set to 0.*/
         break;
         case CLD_USB_BUS_RESET:
            /* TODO: Add any User firmware processed when a USB Bus Reset occurs. */
         break;
     }
}
static void user_cld_lib_status (unsigned short status_code, void * p_additional_data,
                                   unsigned short additional_data_size)
{
     /* TODO: Process the library status if needed. The status can also be decoded to
              a USB readable string using cld_lib_status_decode as shown below: */
     char * p_str = cld_lib_status_decode(status_code, p_additional_data,
                                           additional data size);
}
```